## OpenOffice & Postgres

Comprobación de secciones con ayuda de herramientas informáticas genéricas y libres.

> I Conexión II Creación de bases y tablas III Consultas sencillas IV Funciones (introducción)

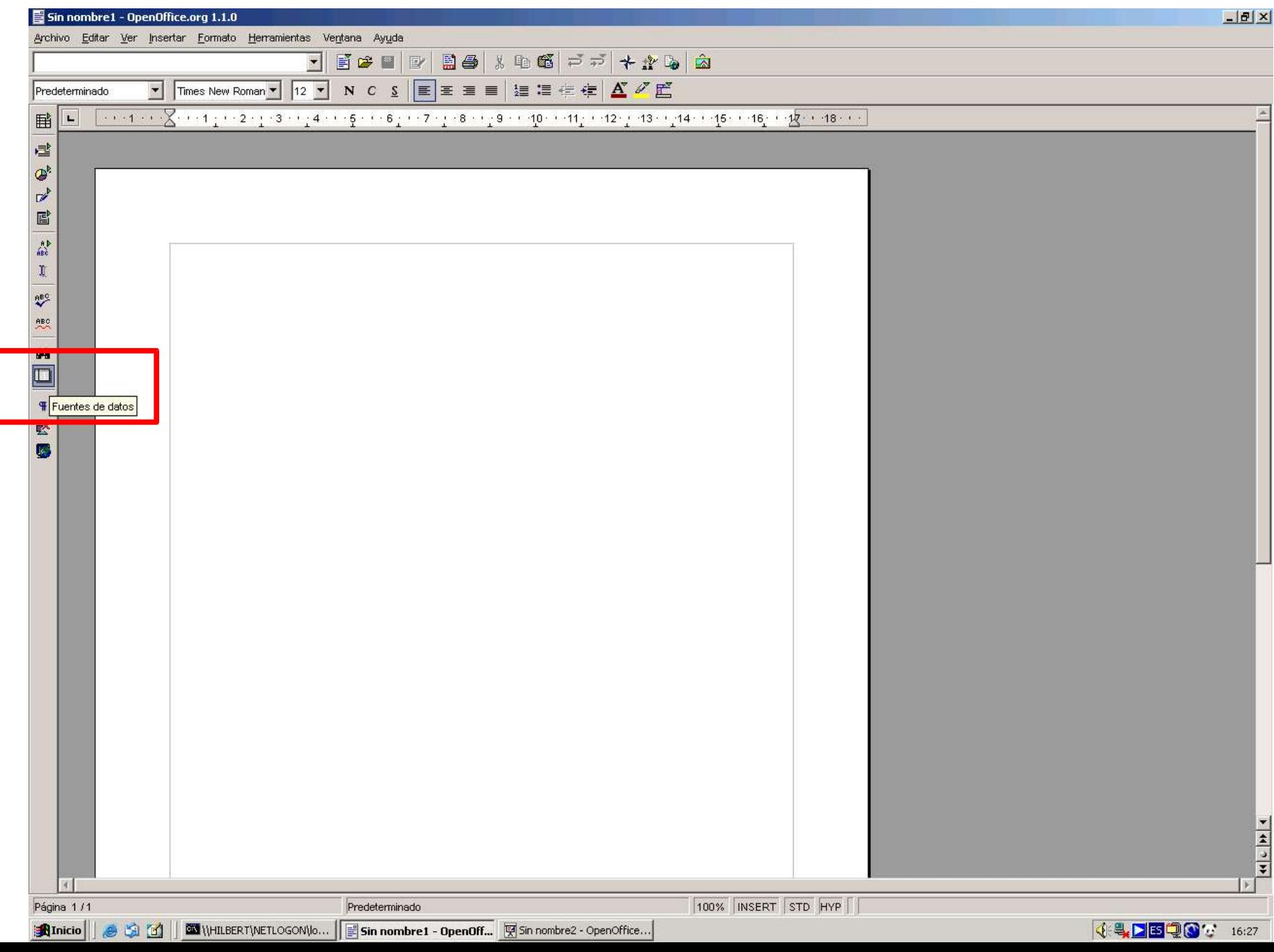

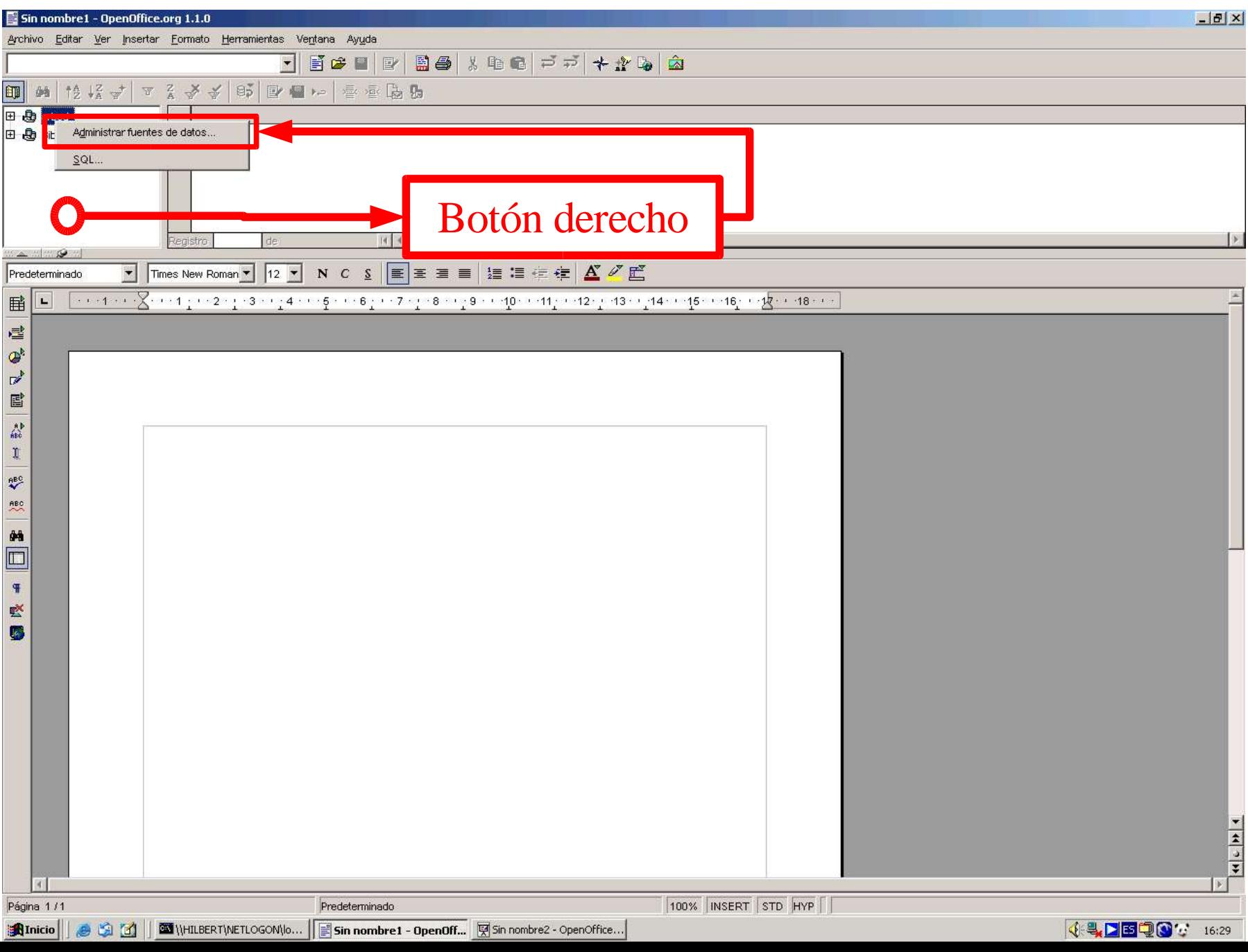

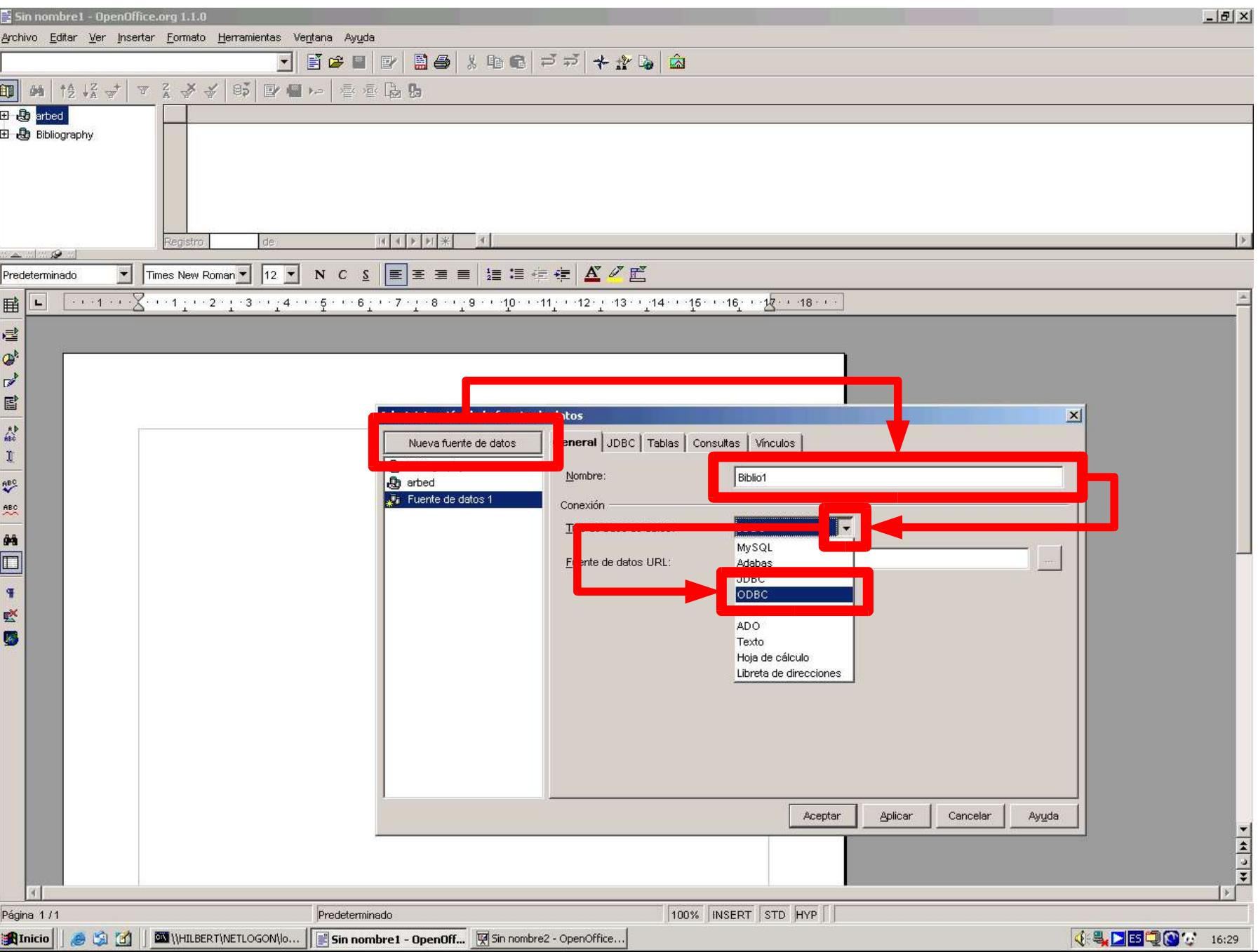

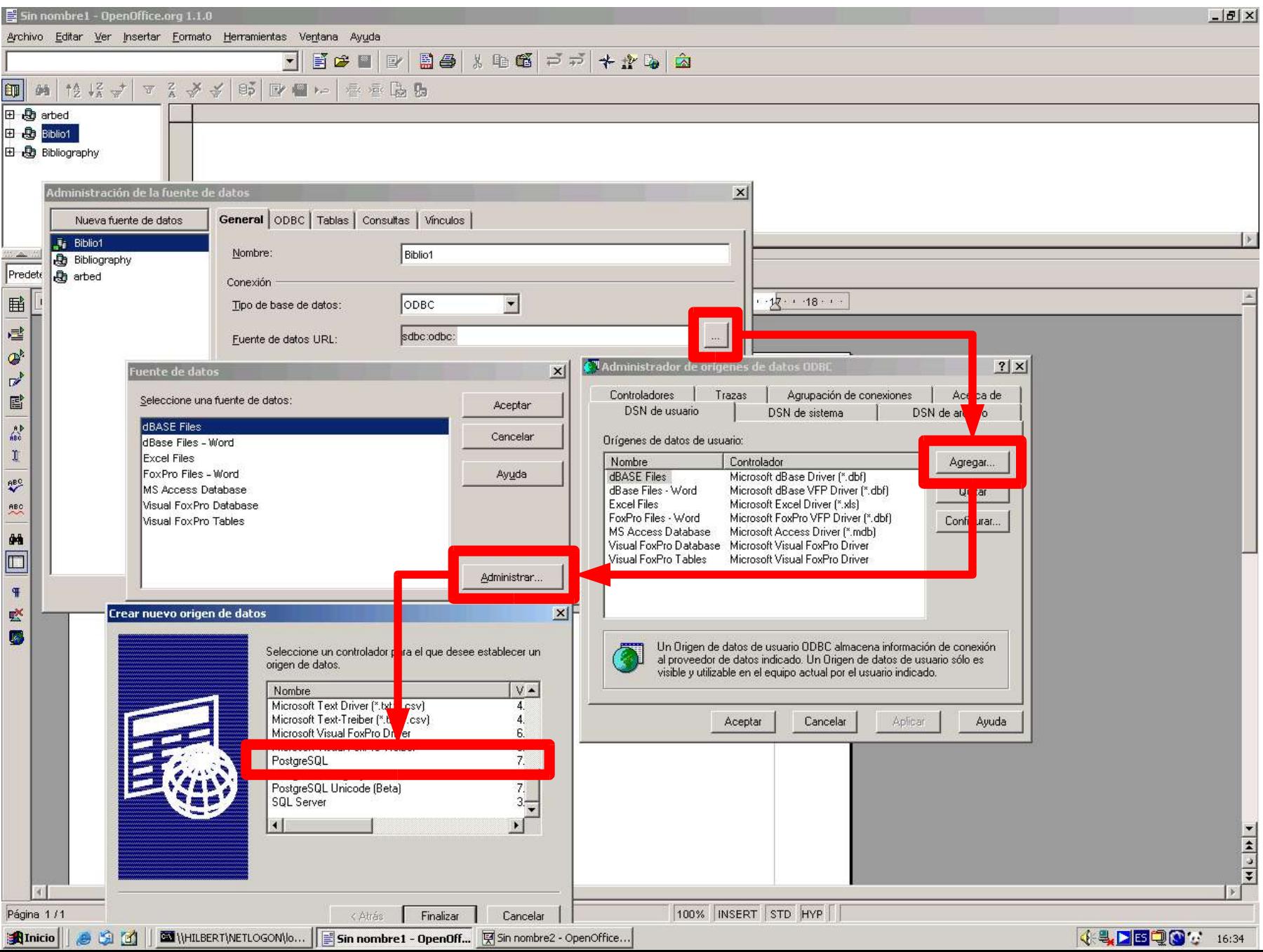

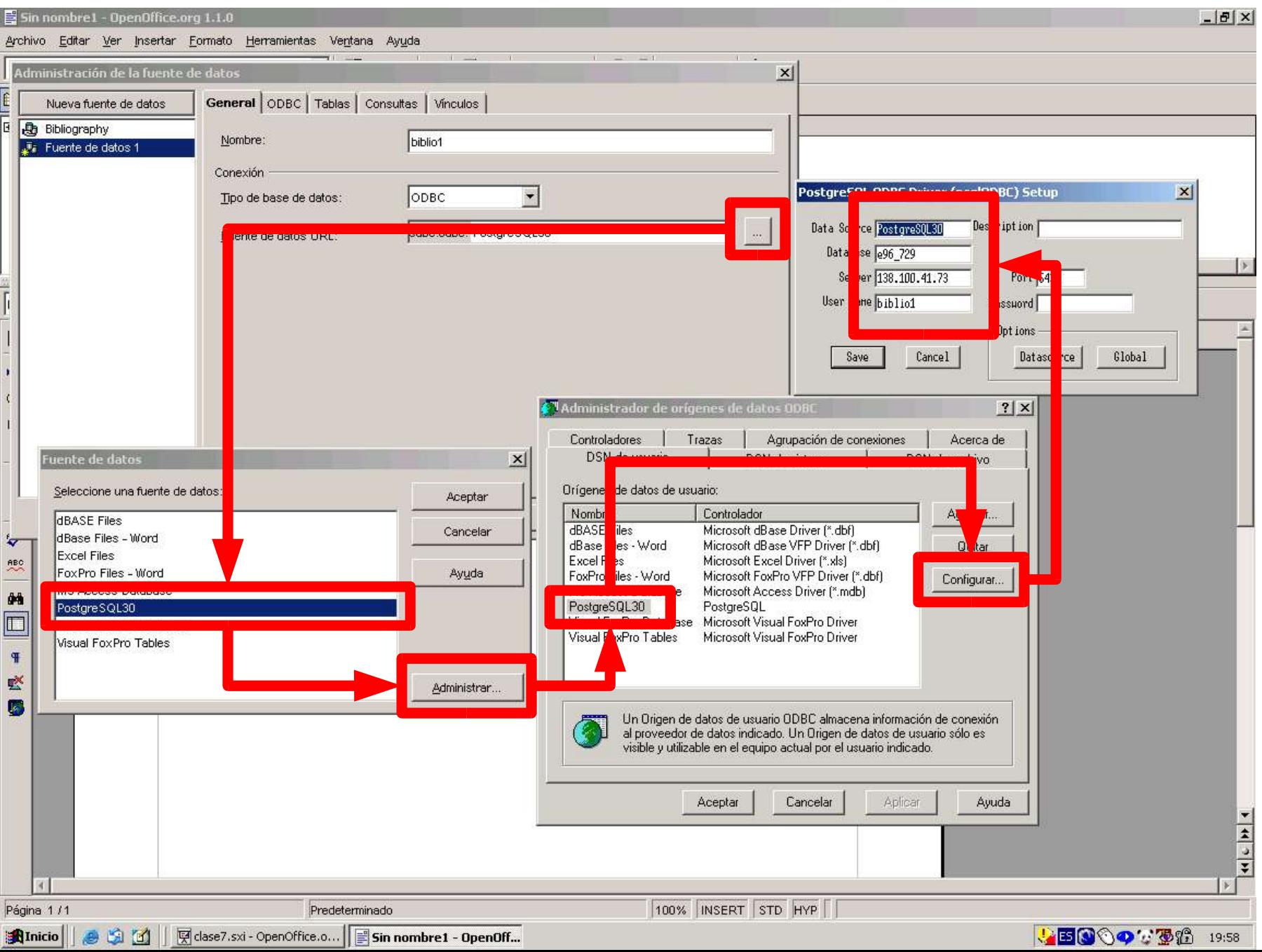

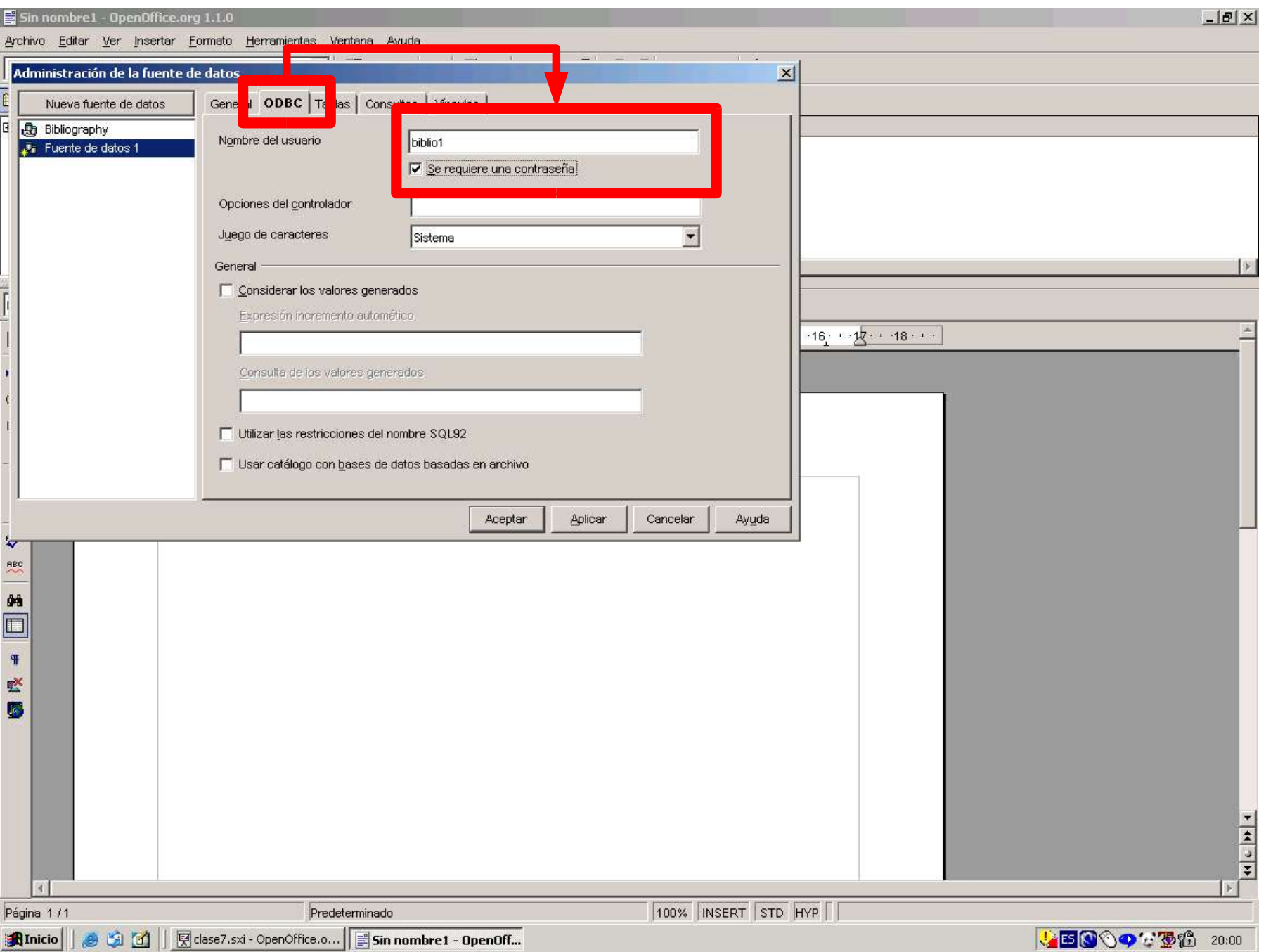

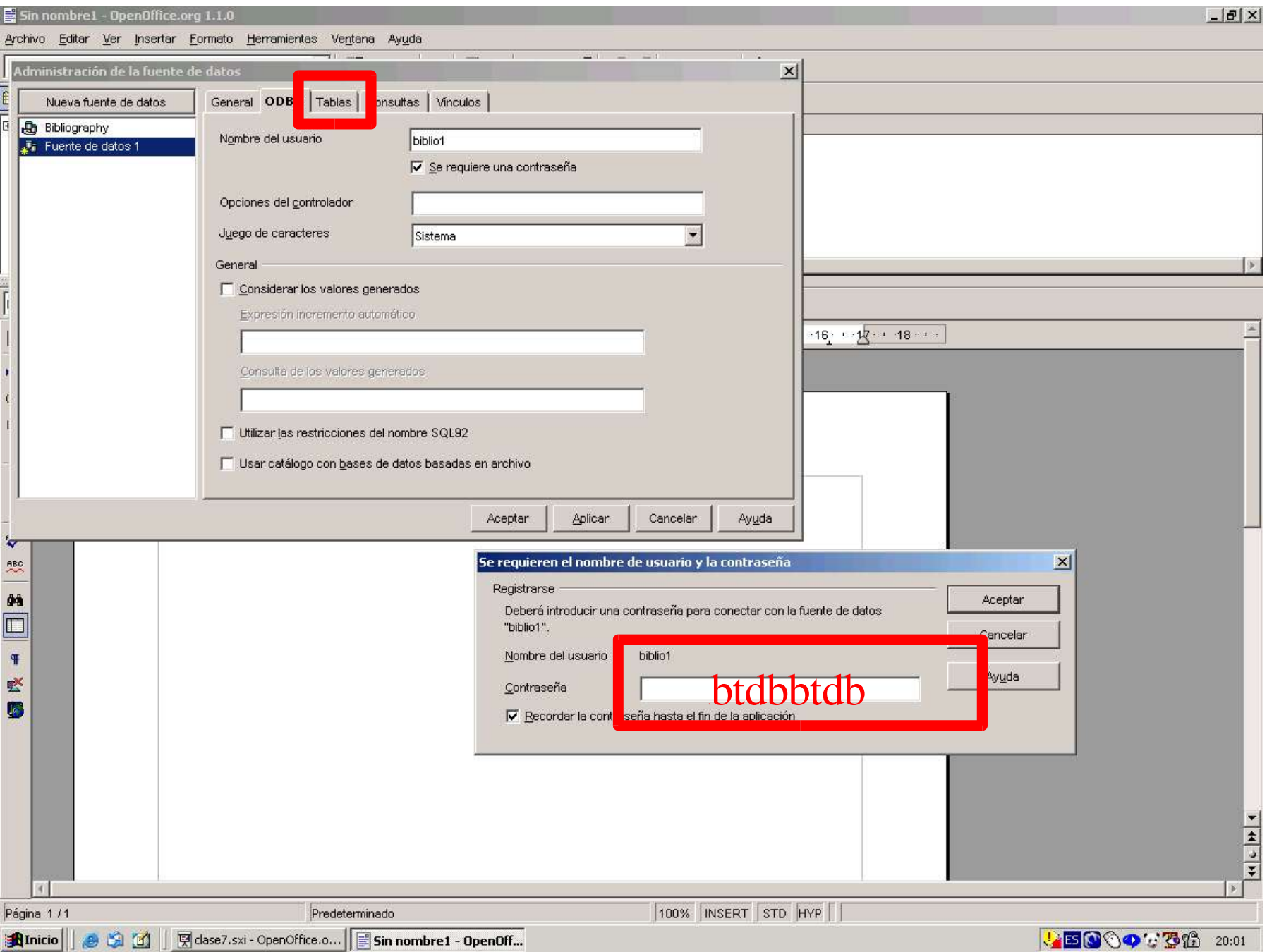

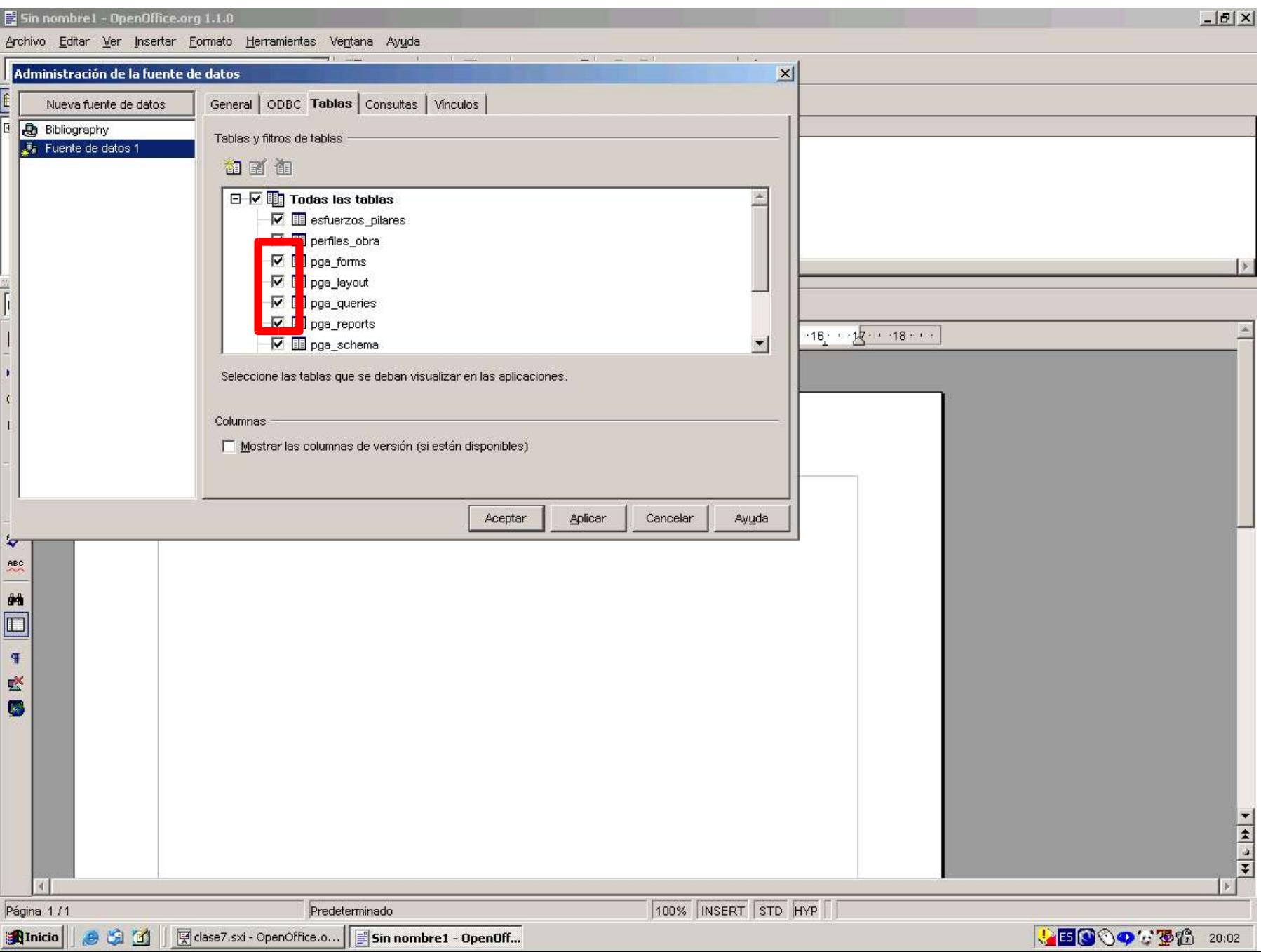

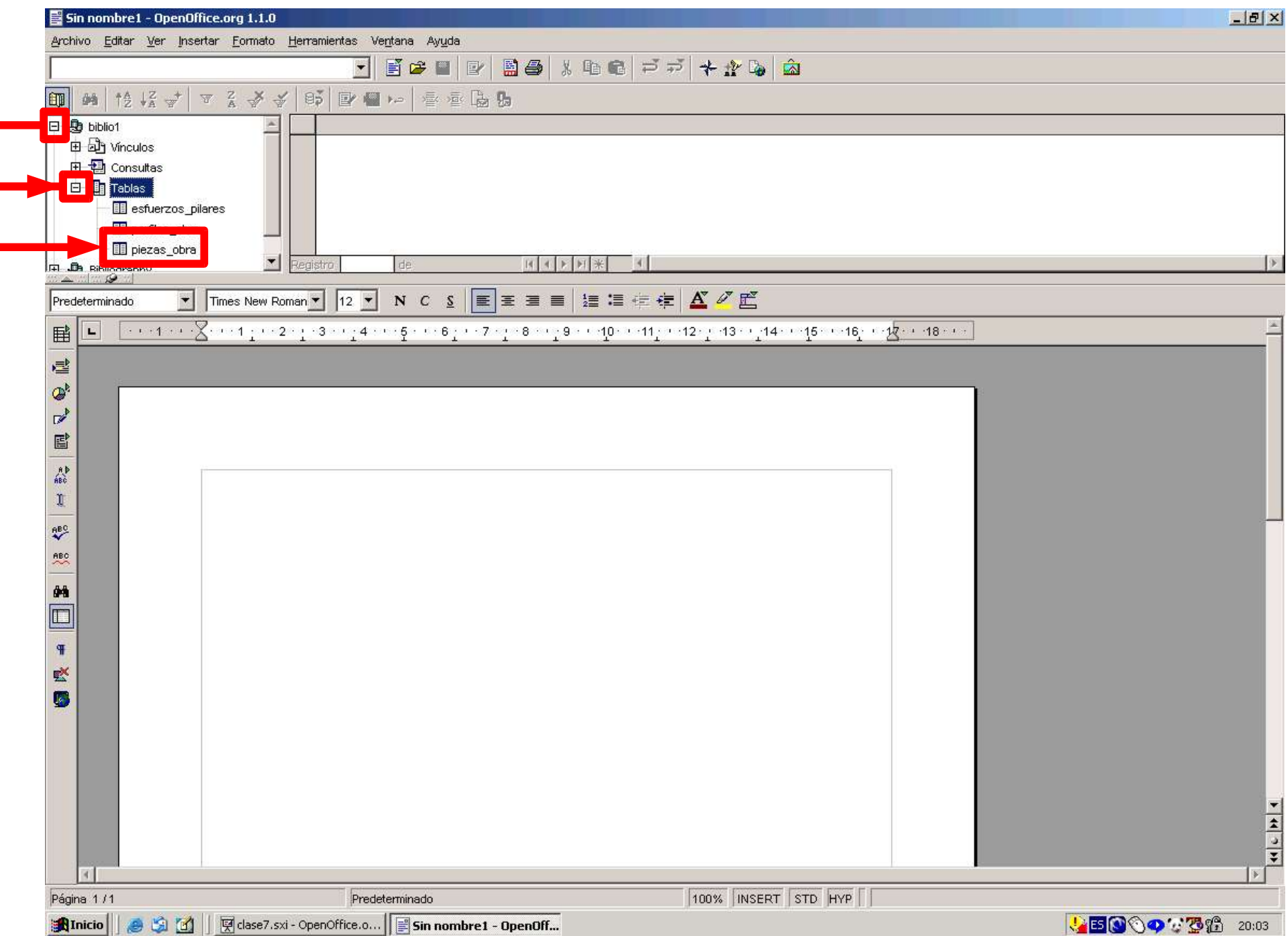

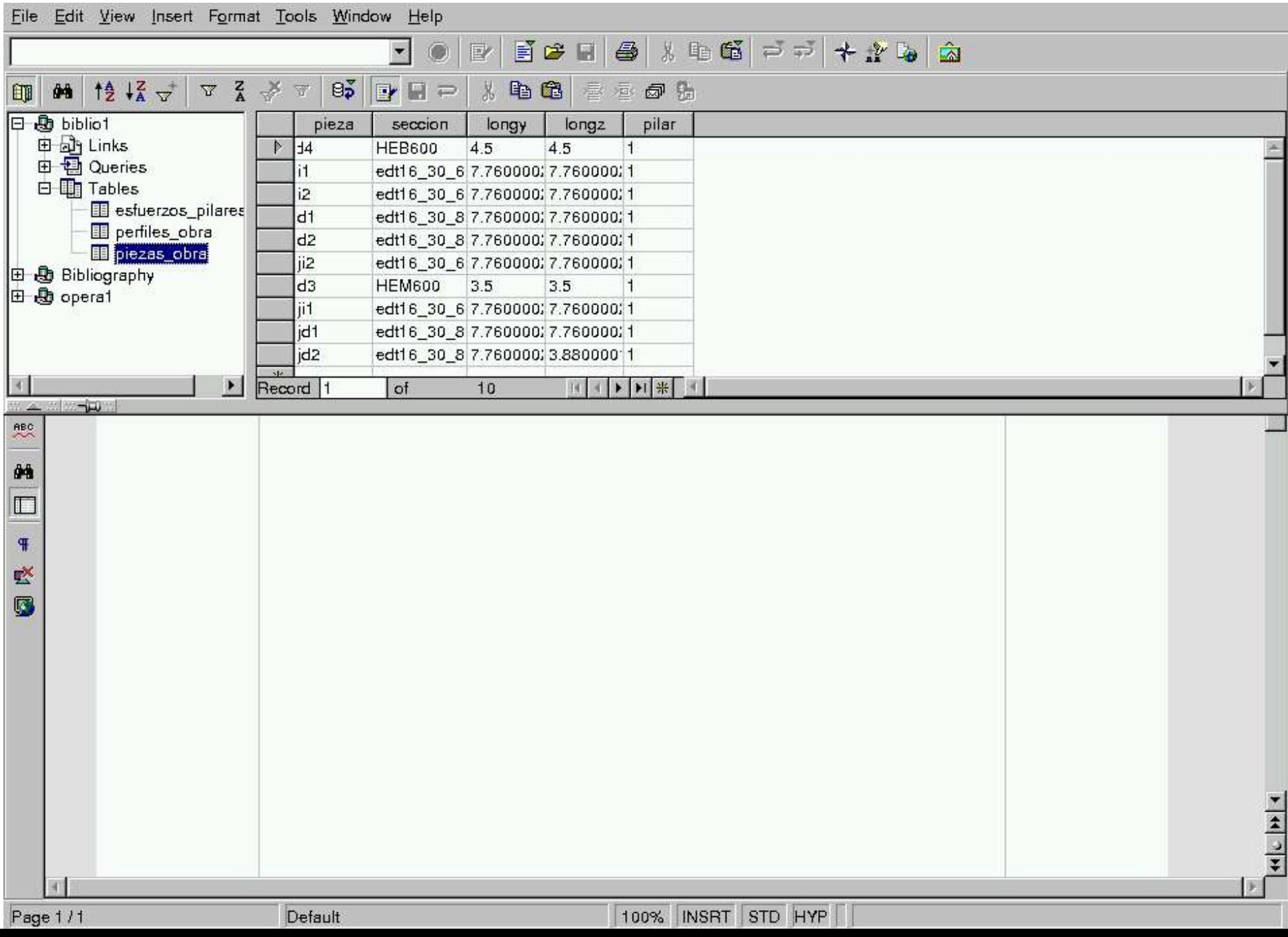

#### Crear una base nueva

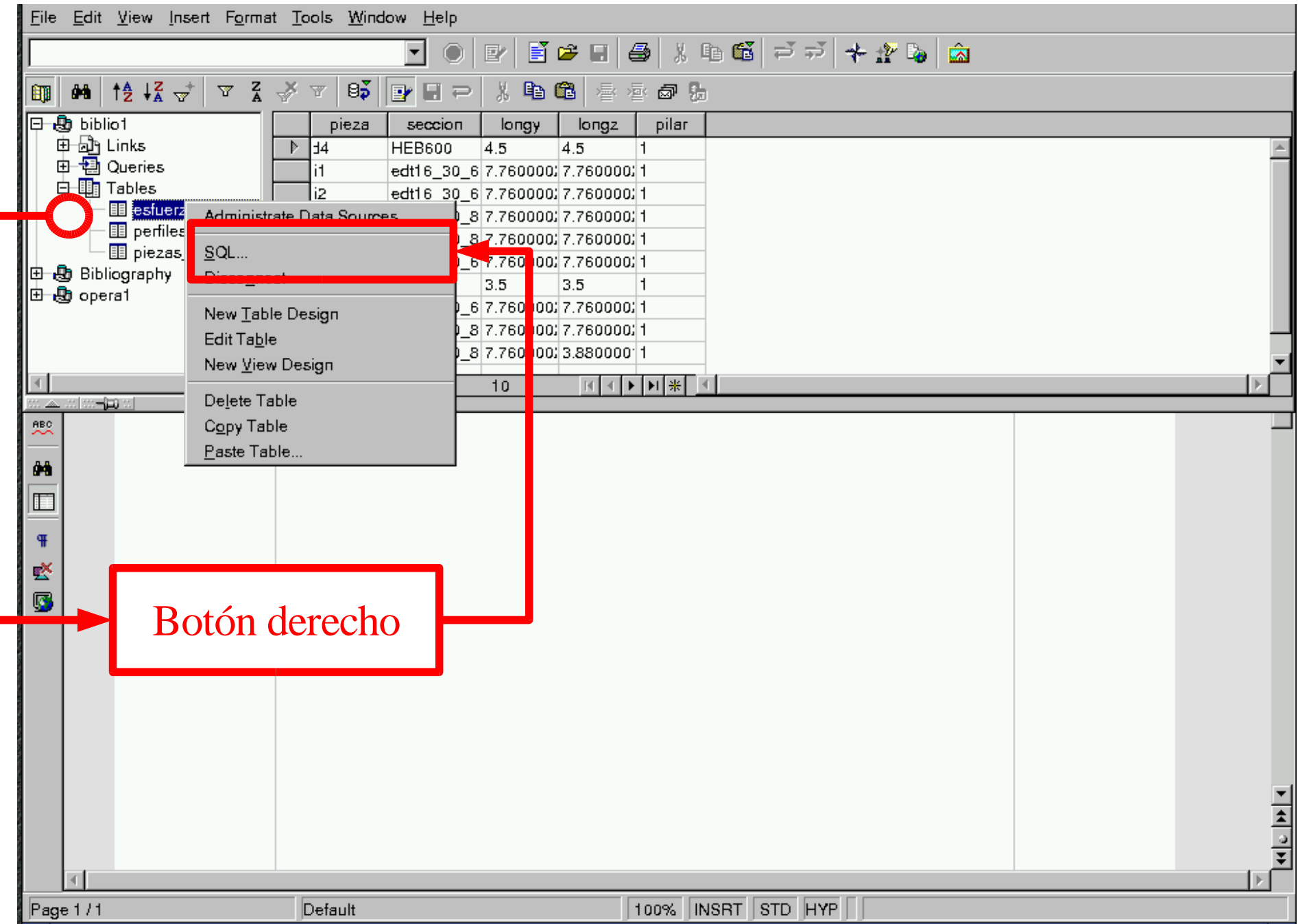

#### Crear una base nueva

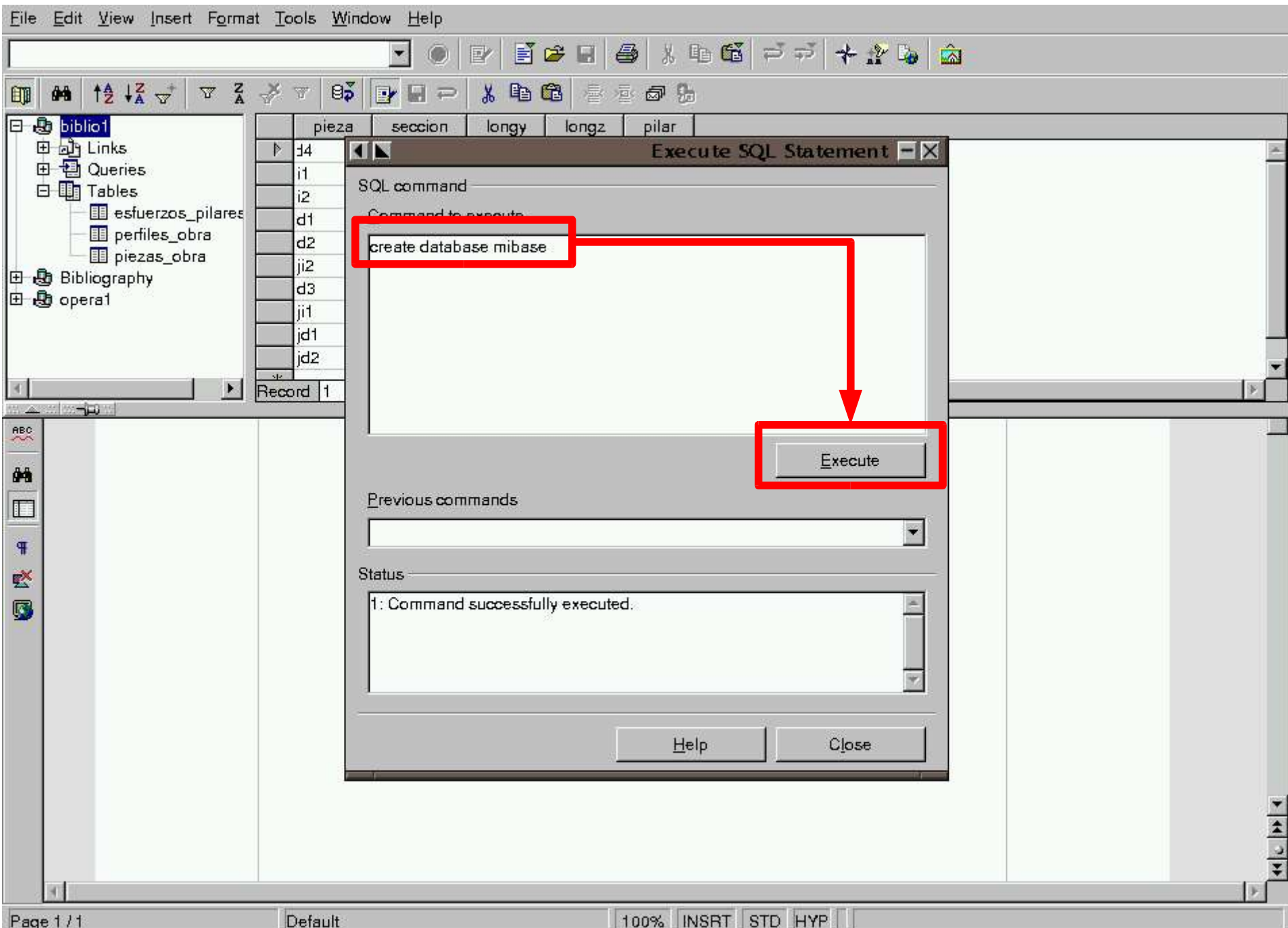

## Crear una base nueva. Crear una tabla

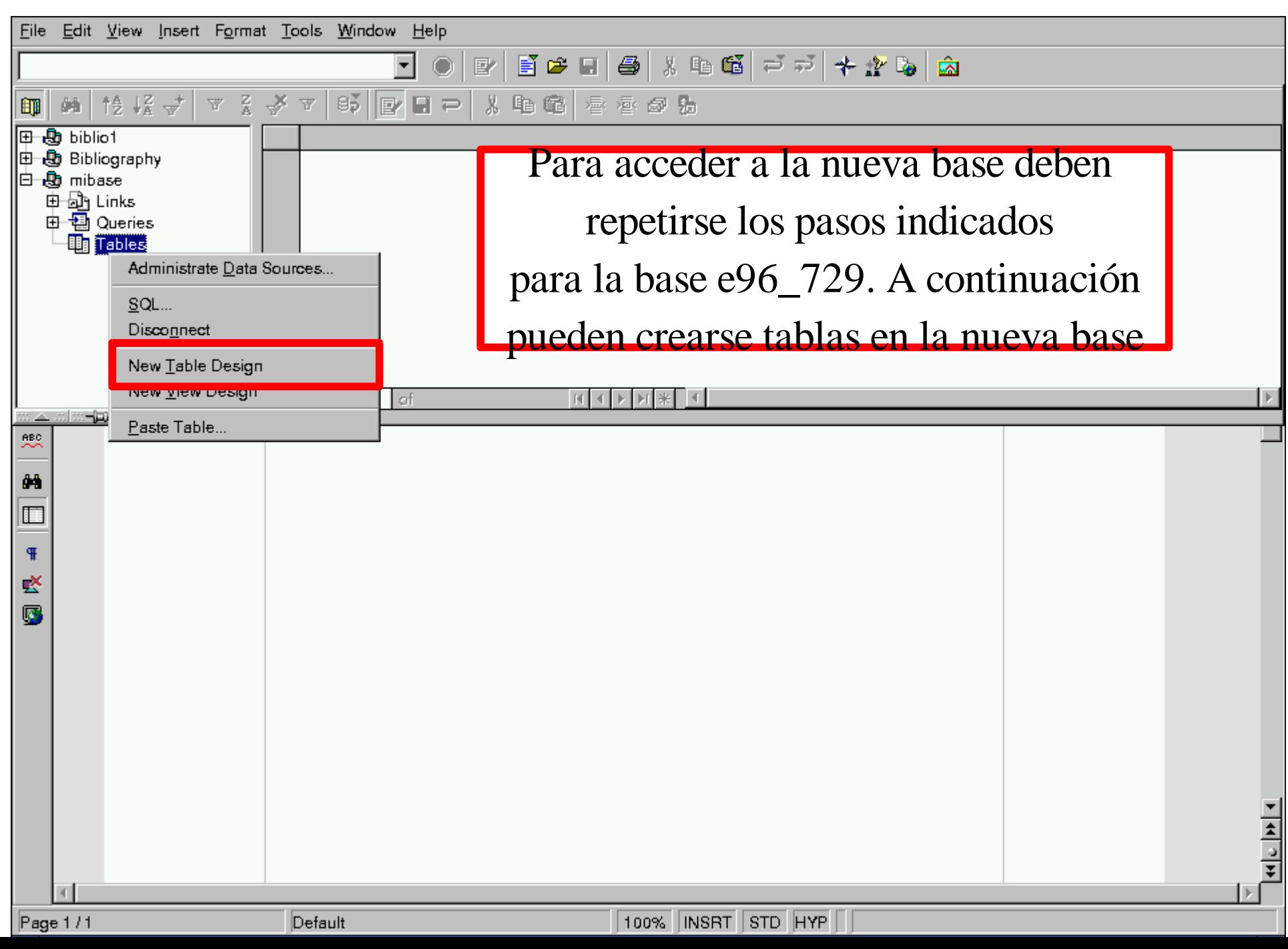

#### Crear una tabla

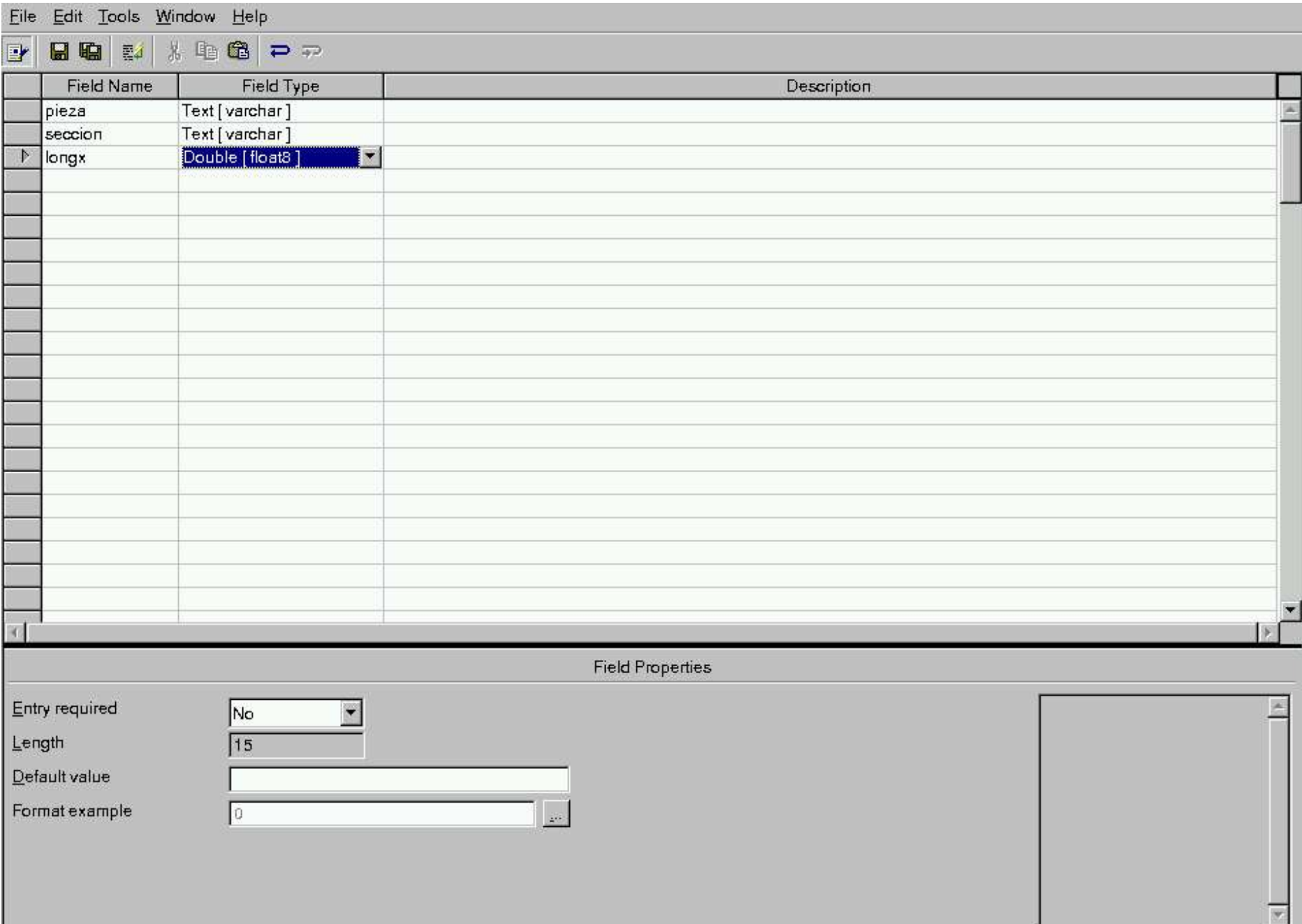

#### Crear una tabla

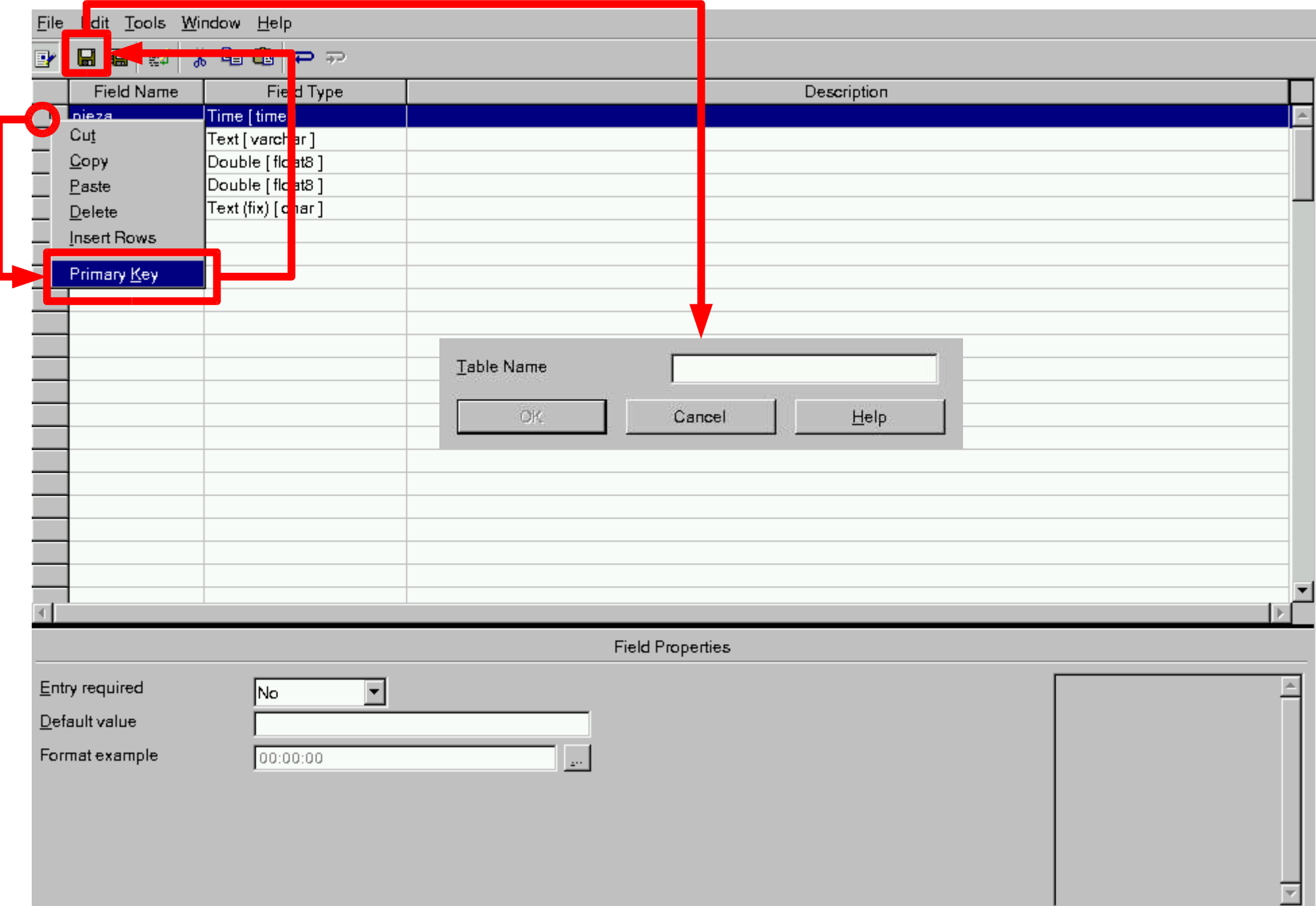

## Incluir datos en una tabla

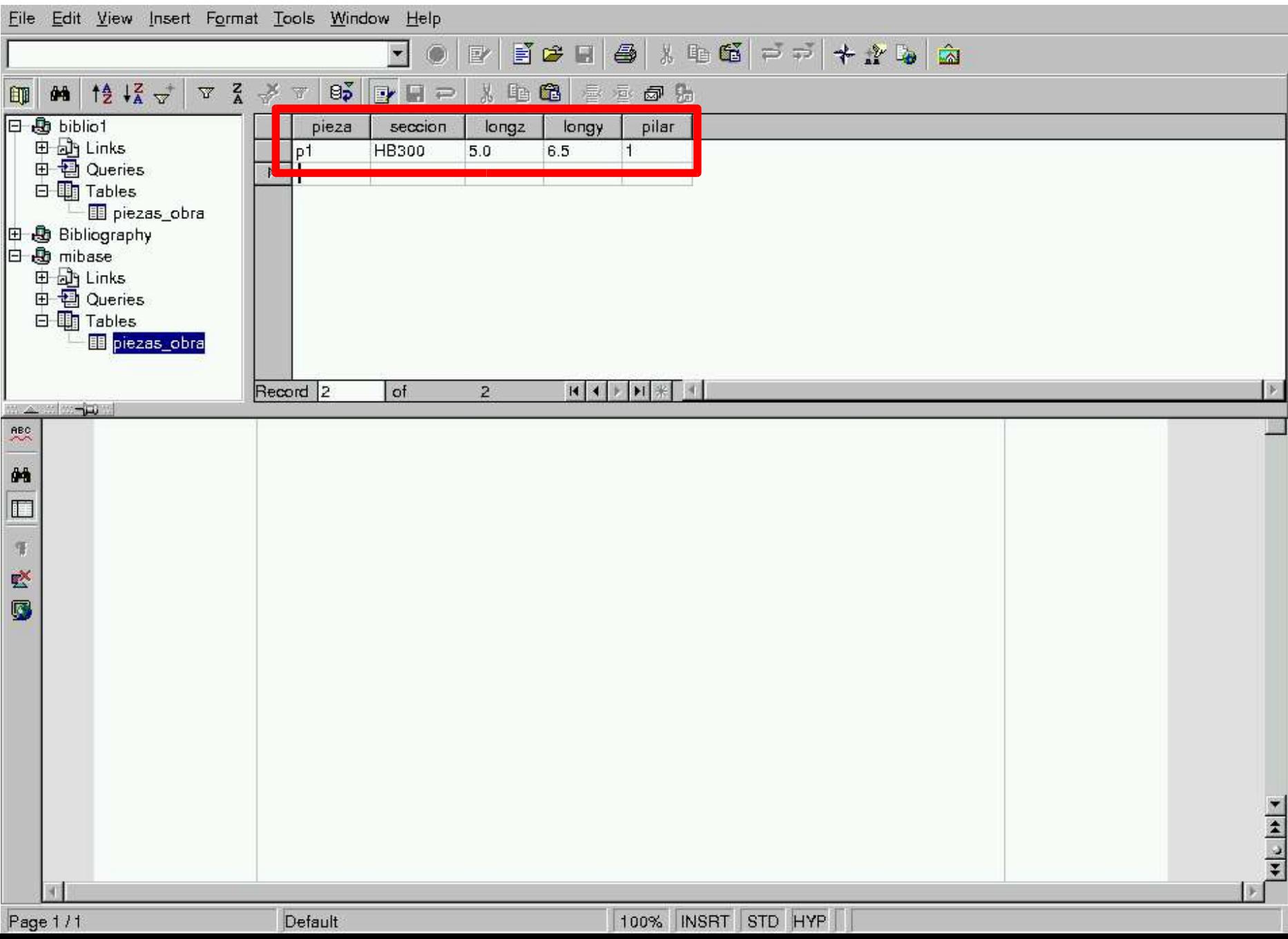

## Consultas a la base: Crear una tabla

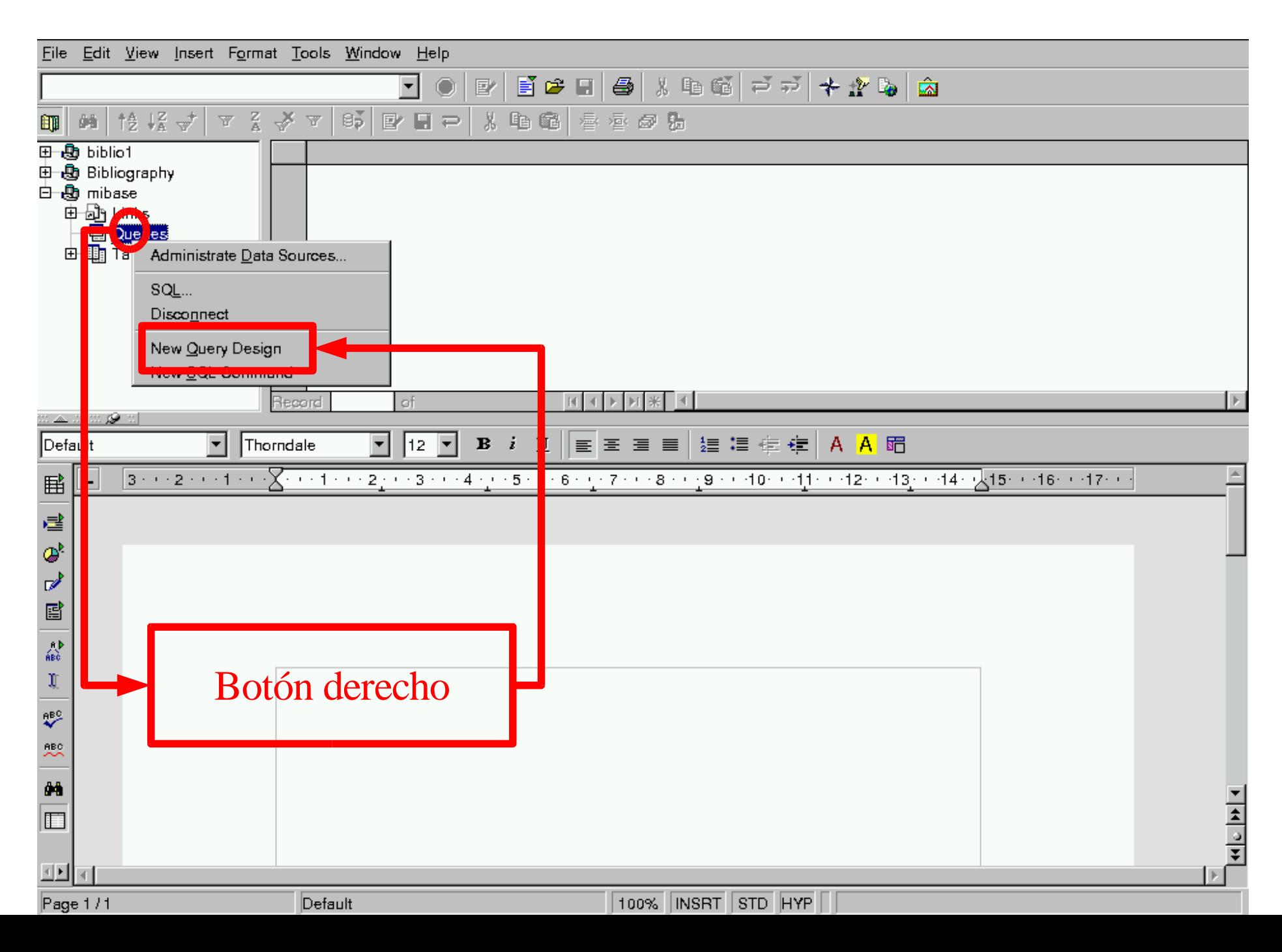

## Consultas a la base: Crear una tabla

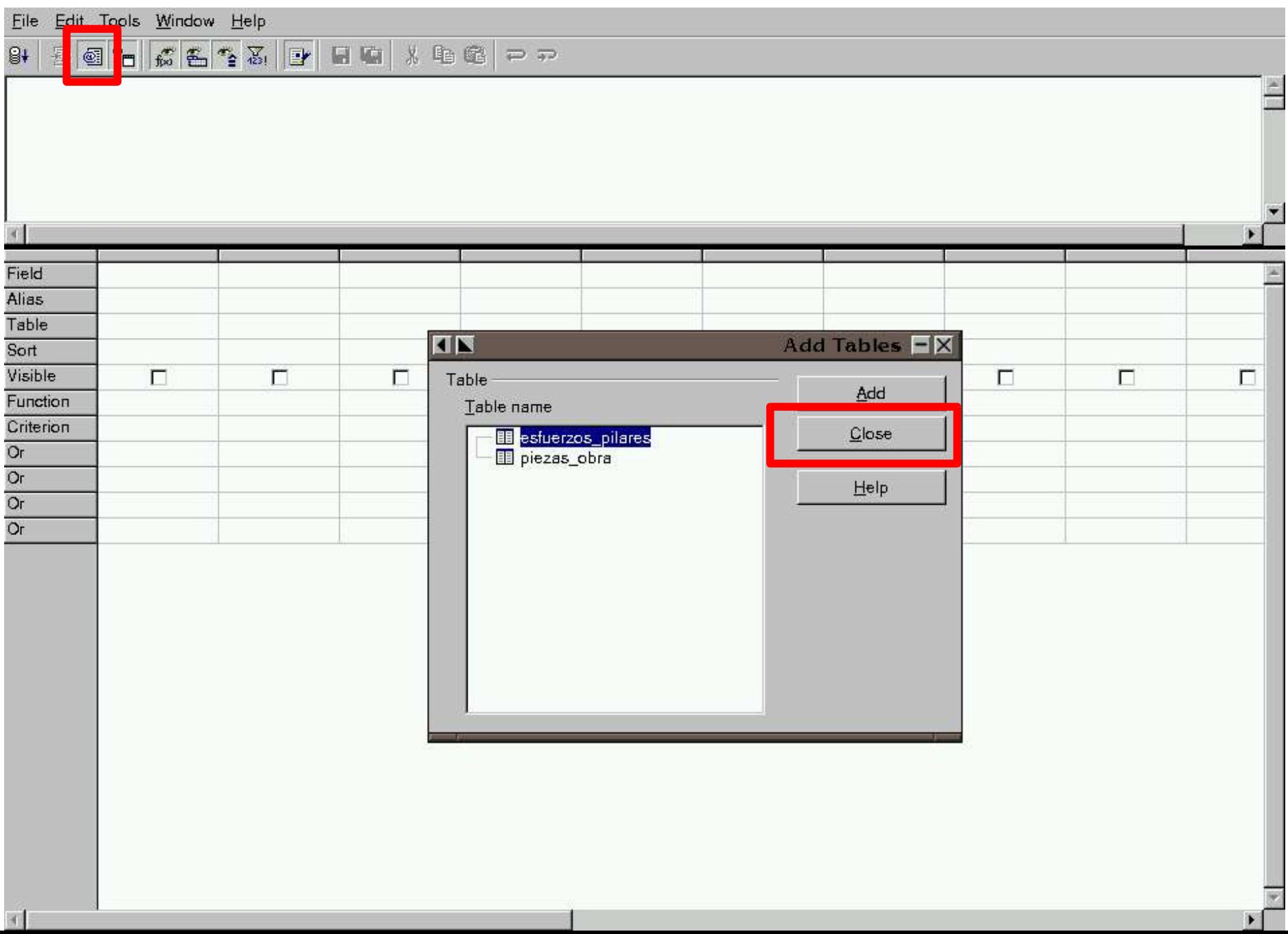

## Consultas a la base: Crear una tabla

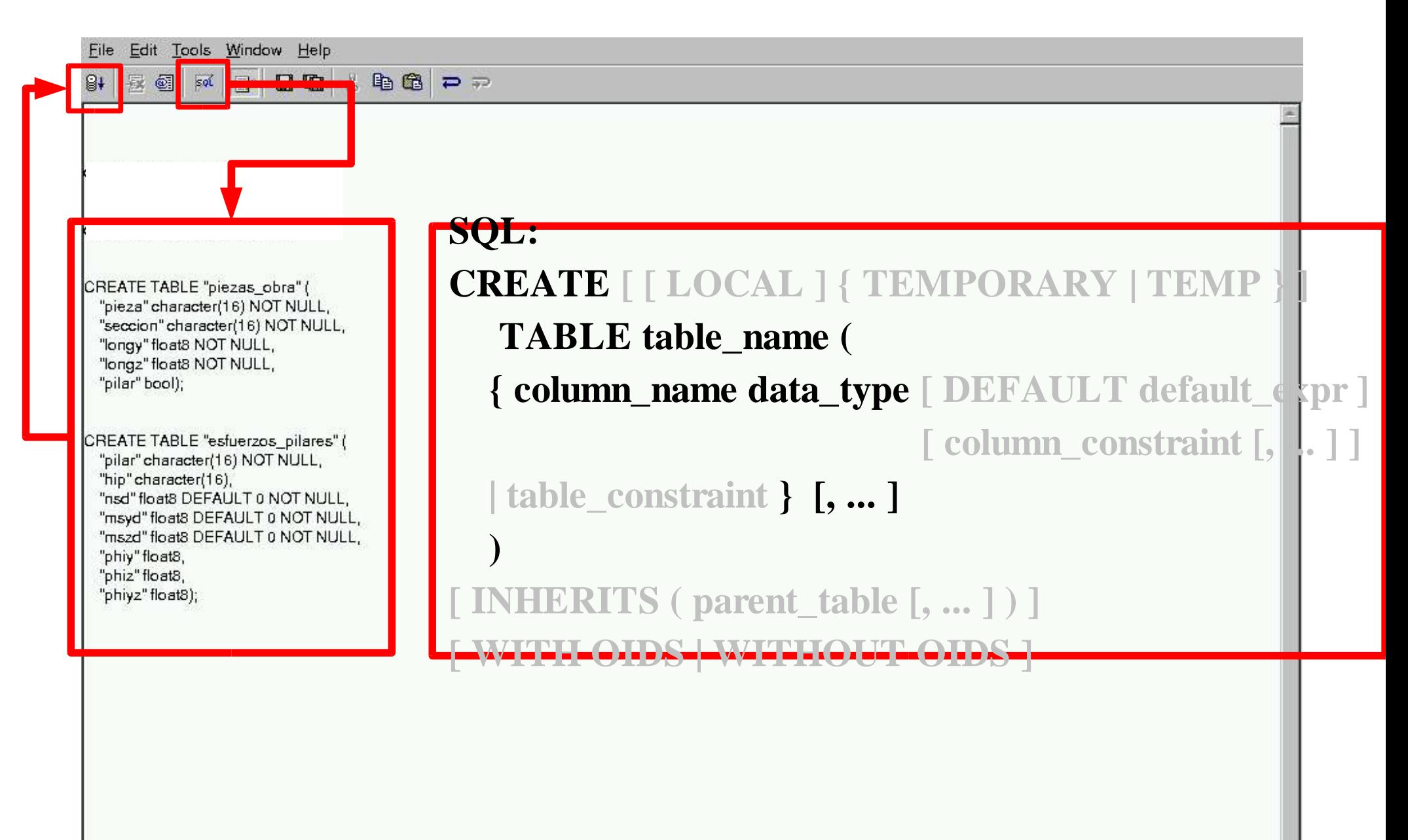

## Grabar la consulta

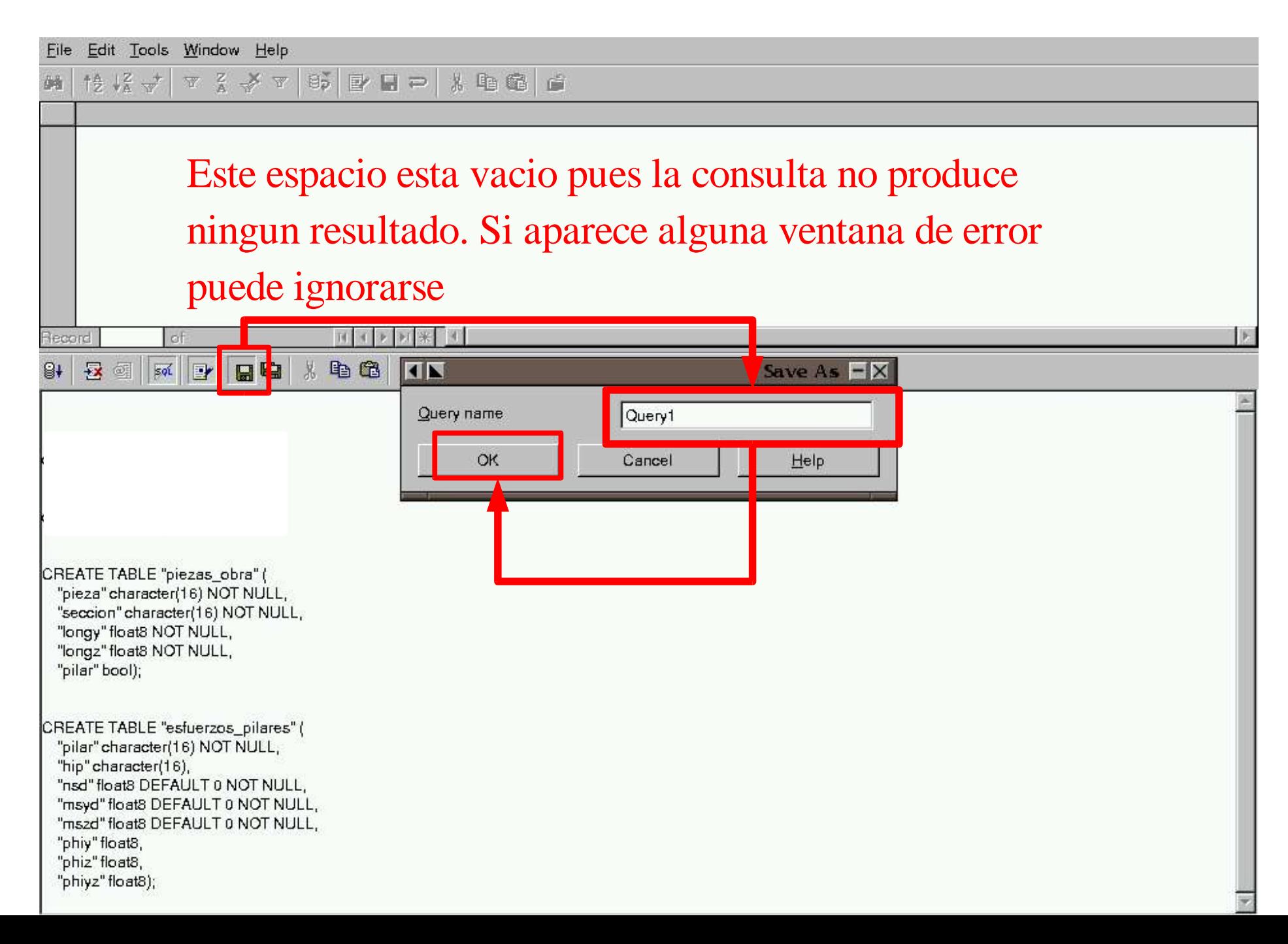

#### Reciclado de una consulta (sostenibilidad)

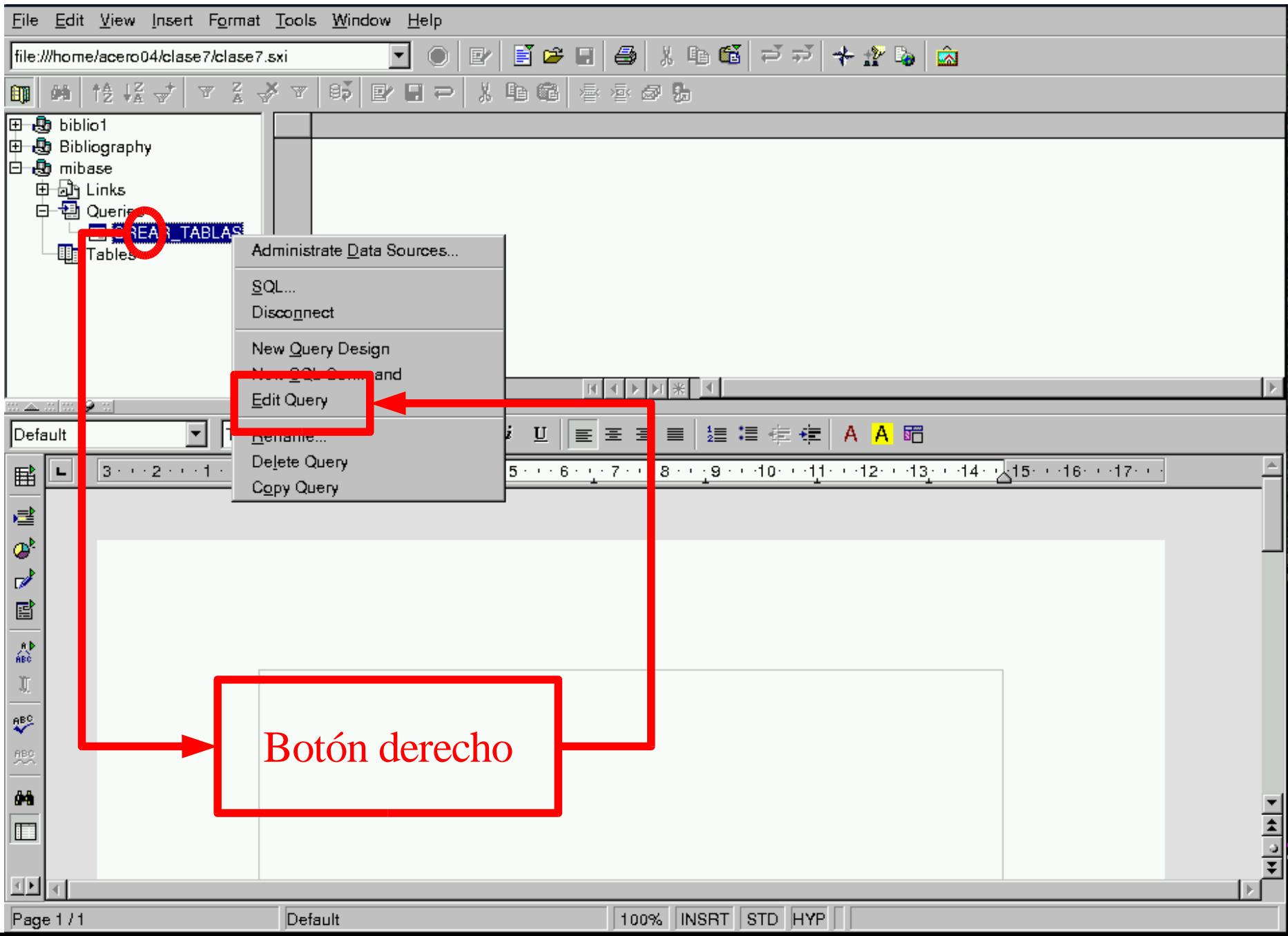

#### Incluir datos en una tabla

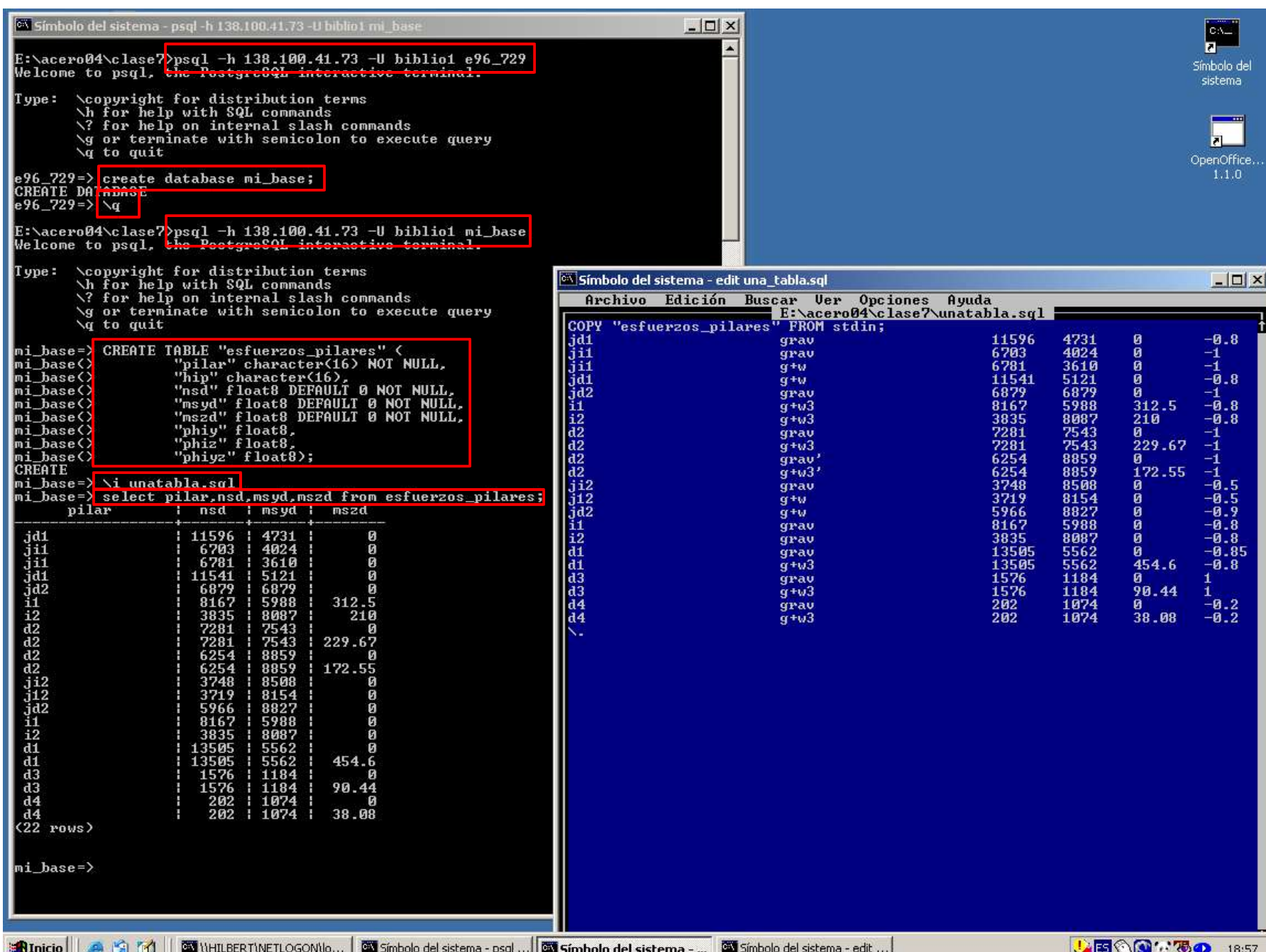

#### Incluir datos en una tabla

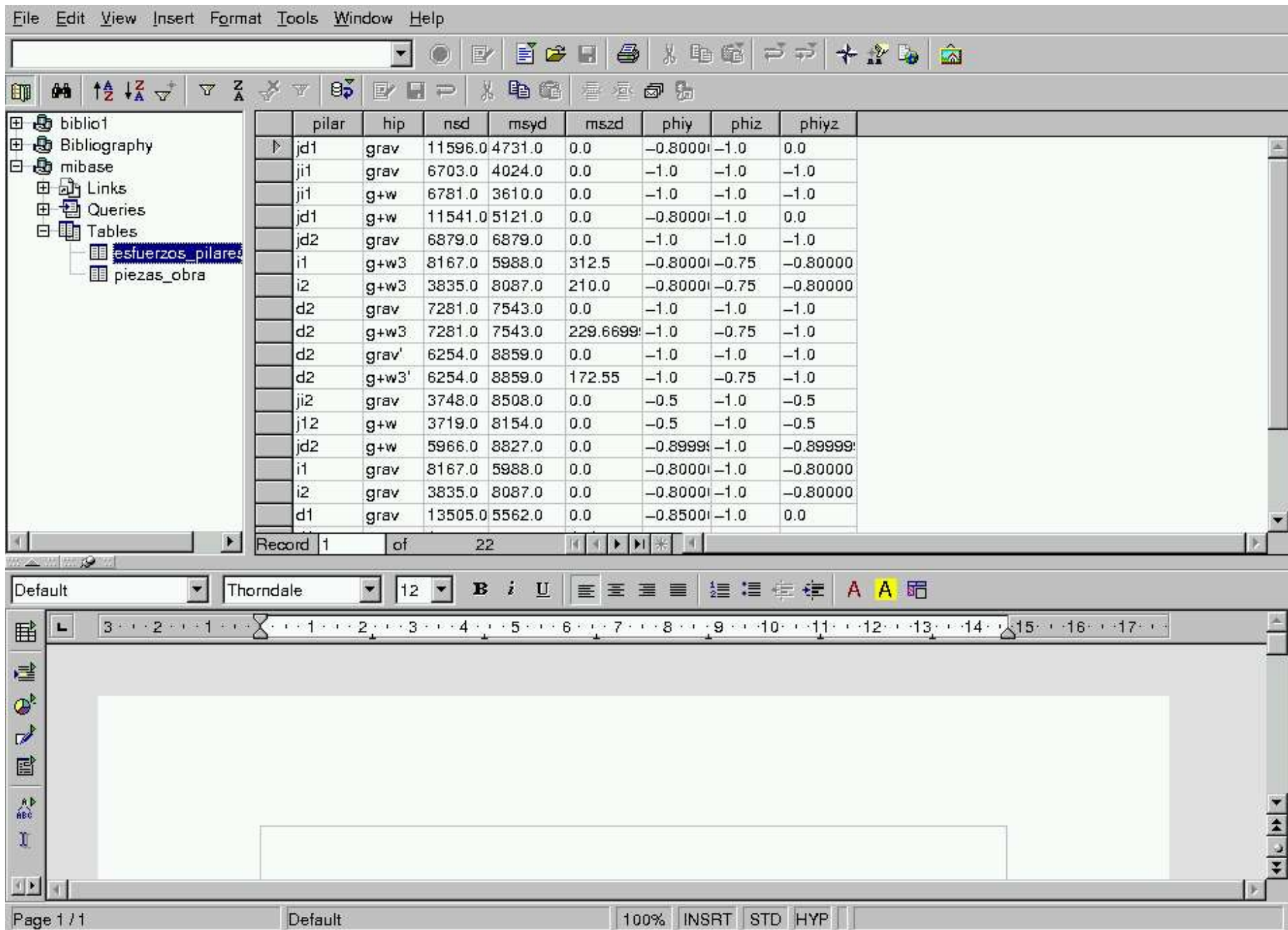

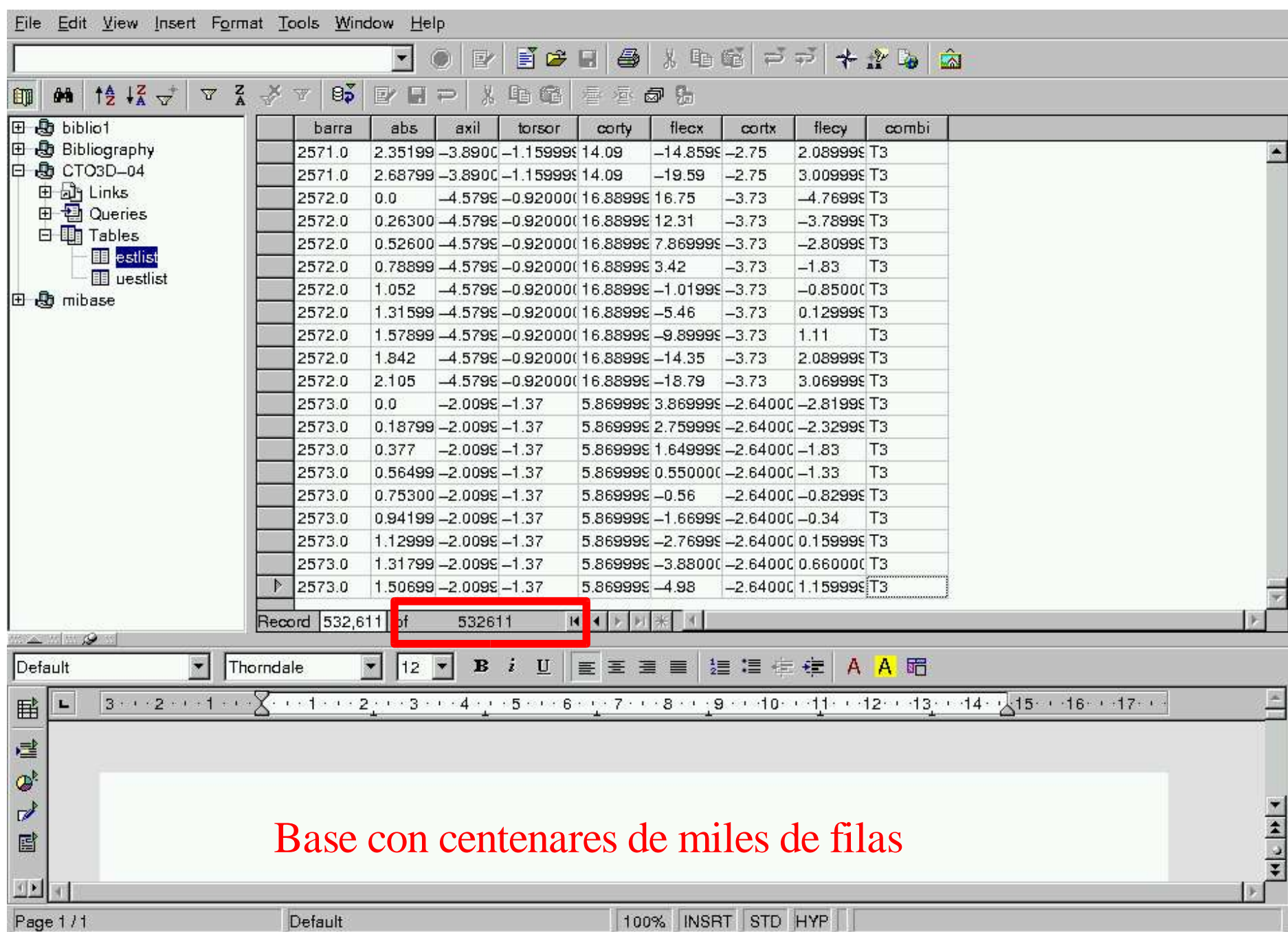

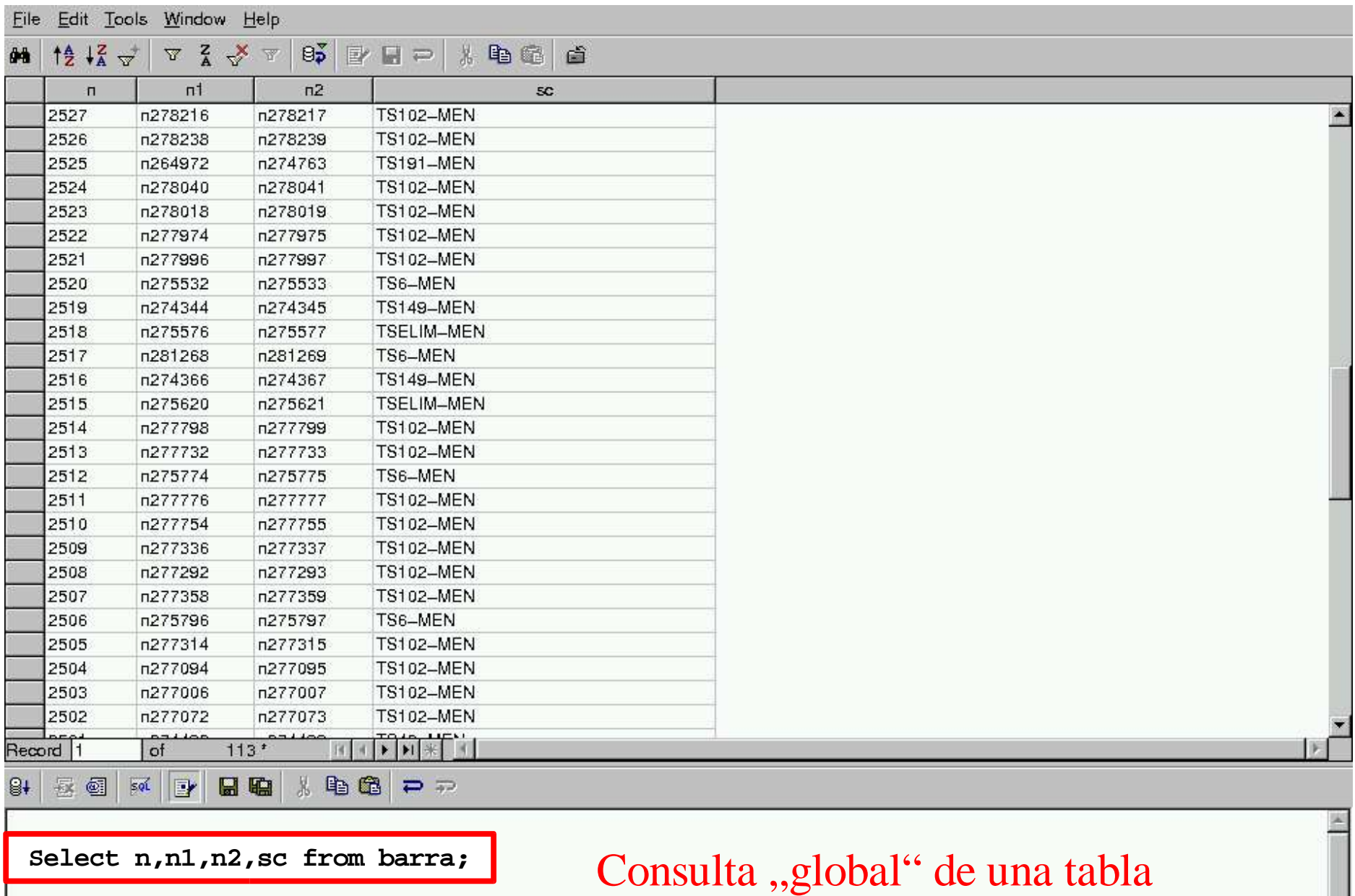

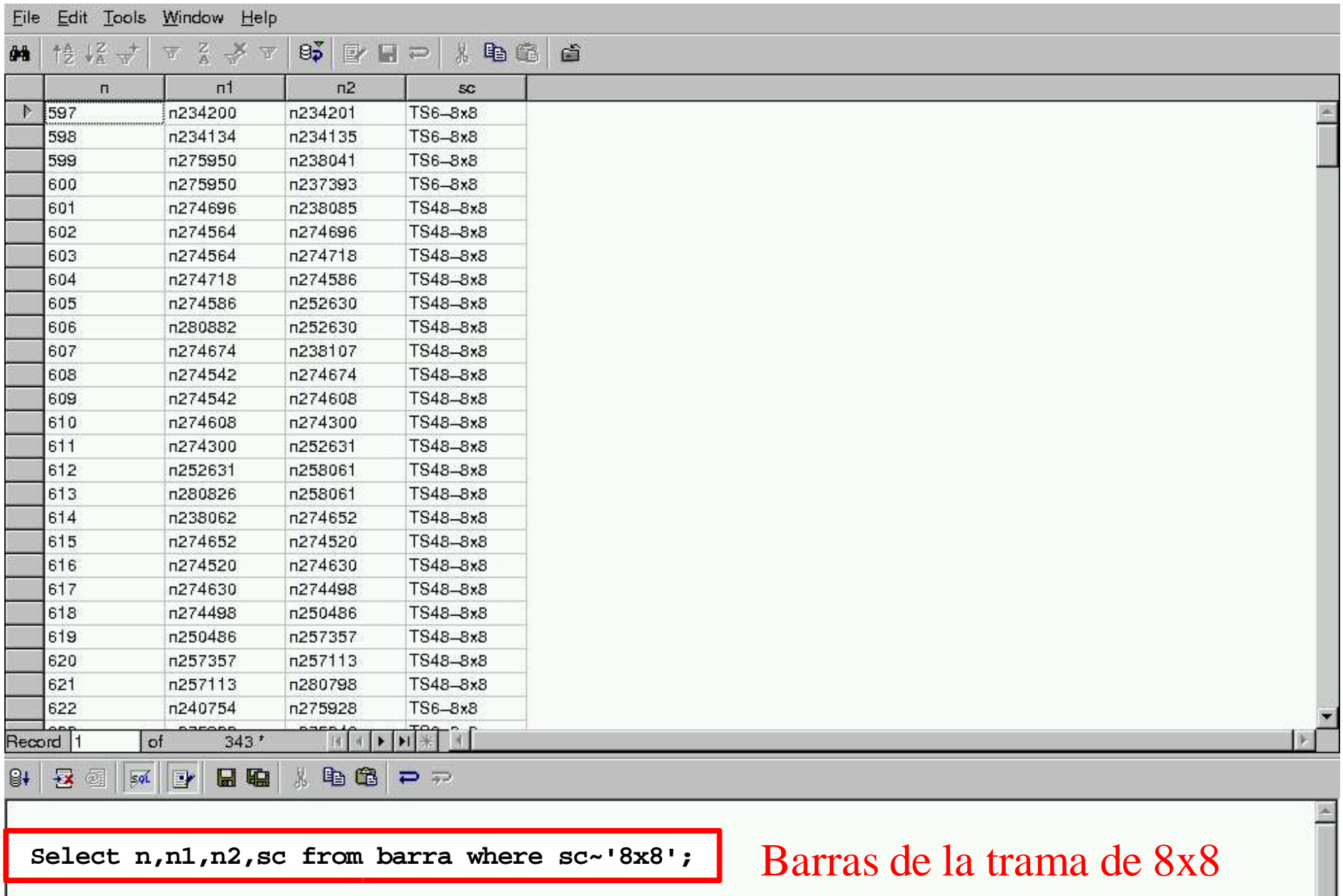

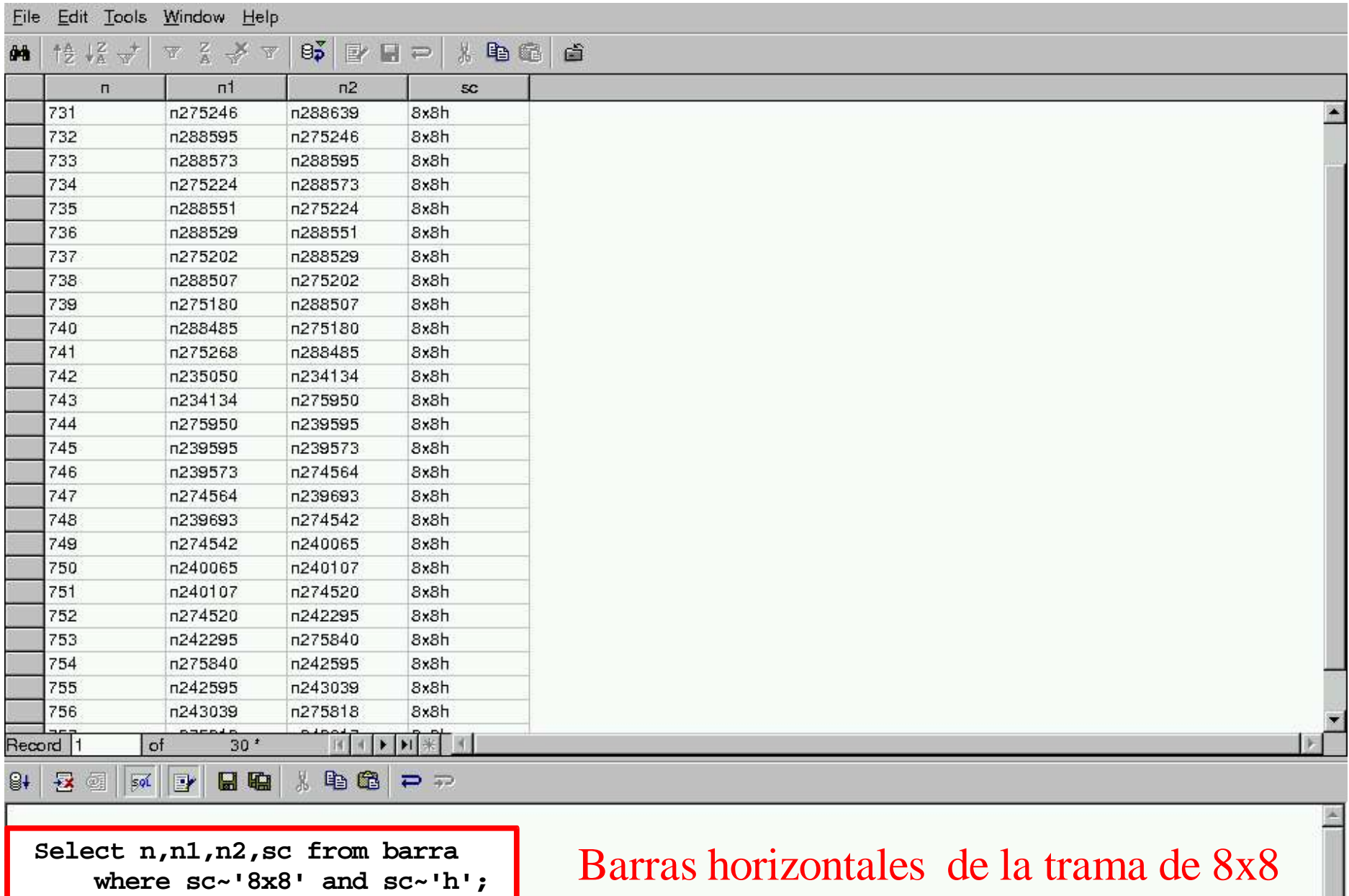

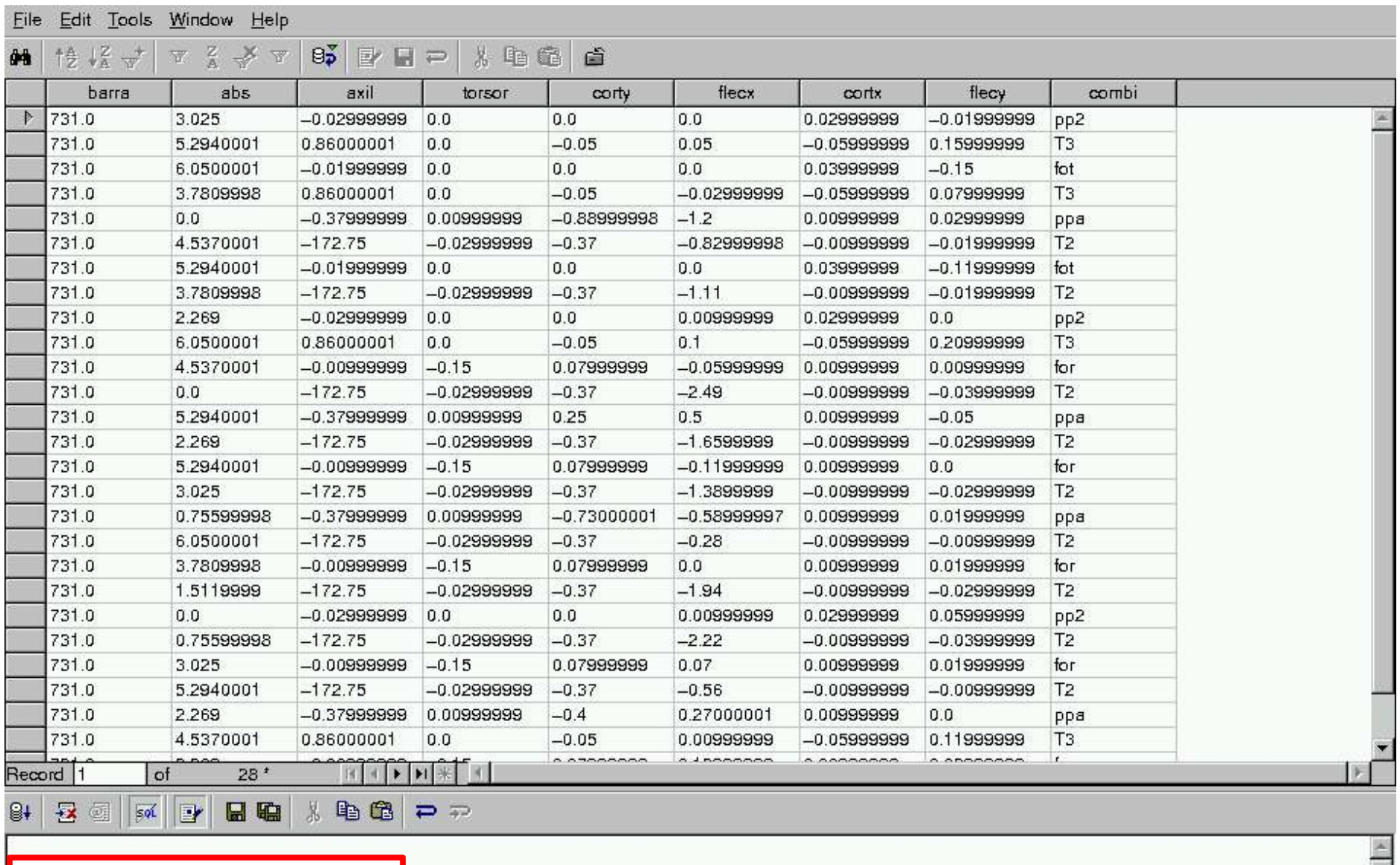

**Select \* from estlist where barra=731;**

Solicitaciones de la primera barra horizontal de la trama de 8x8

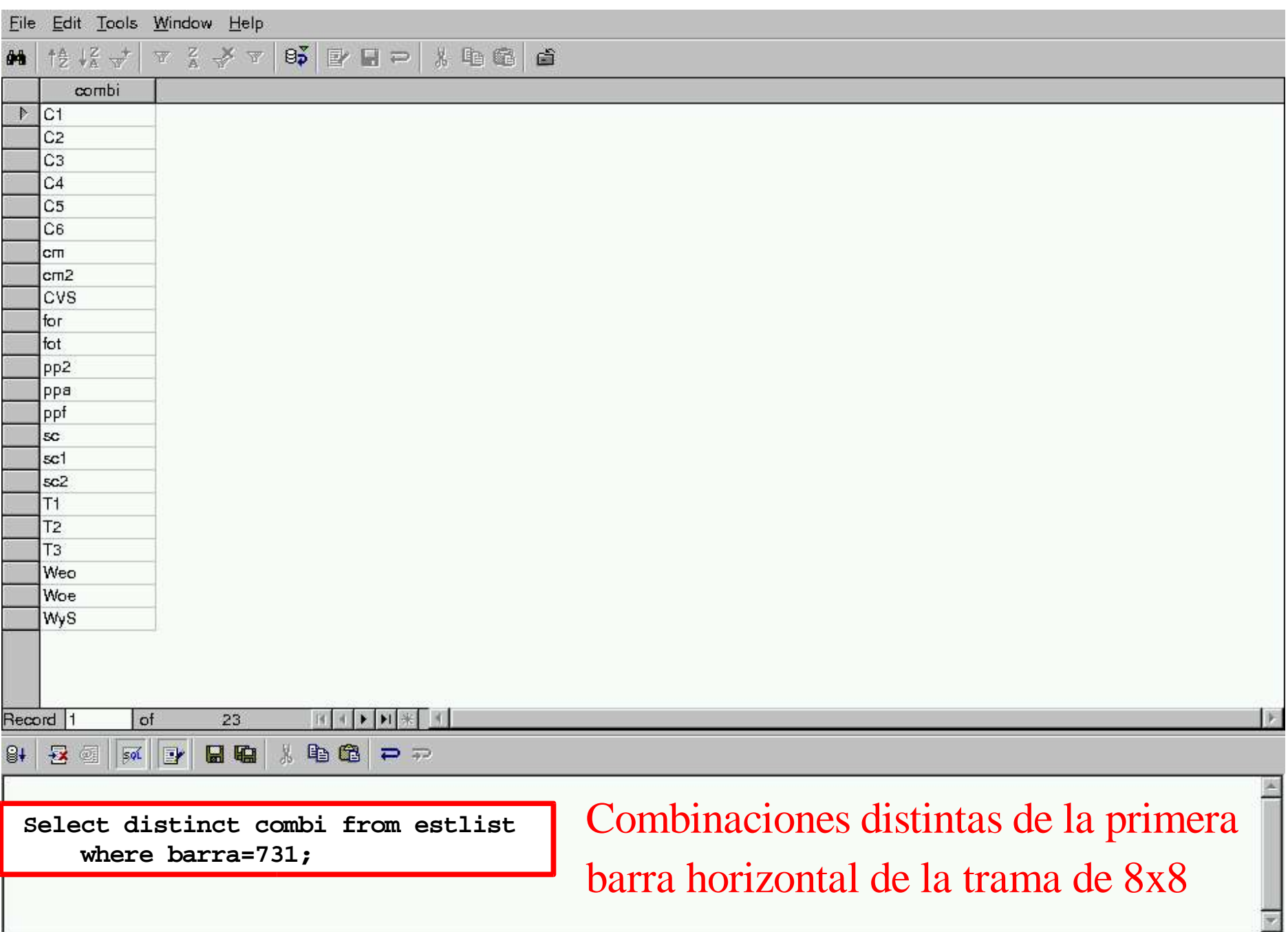

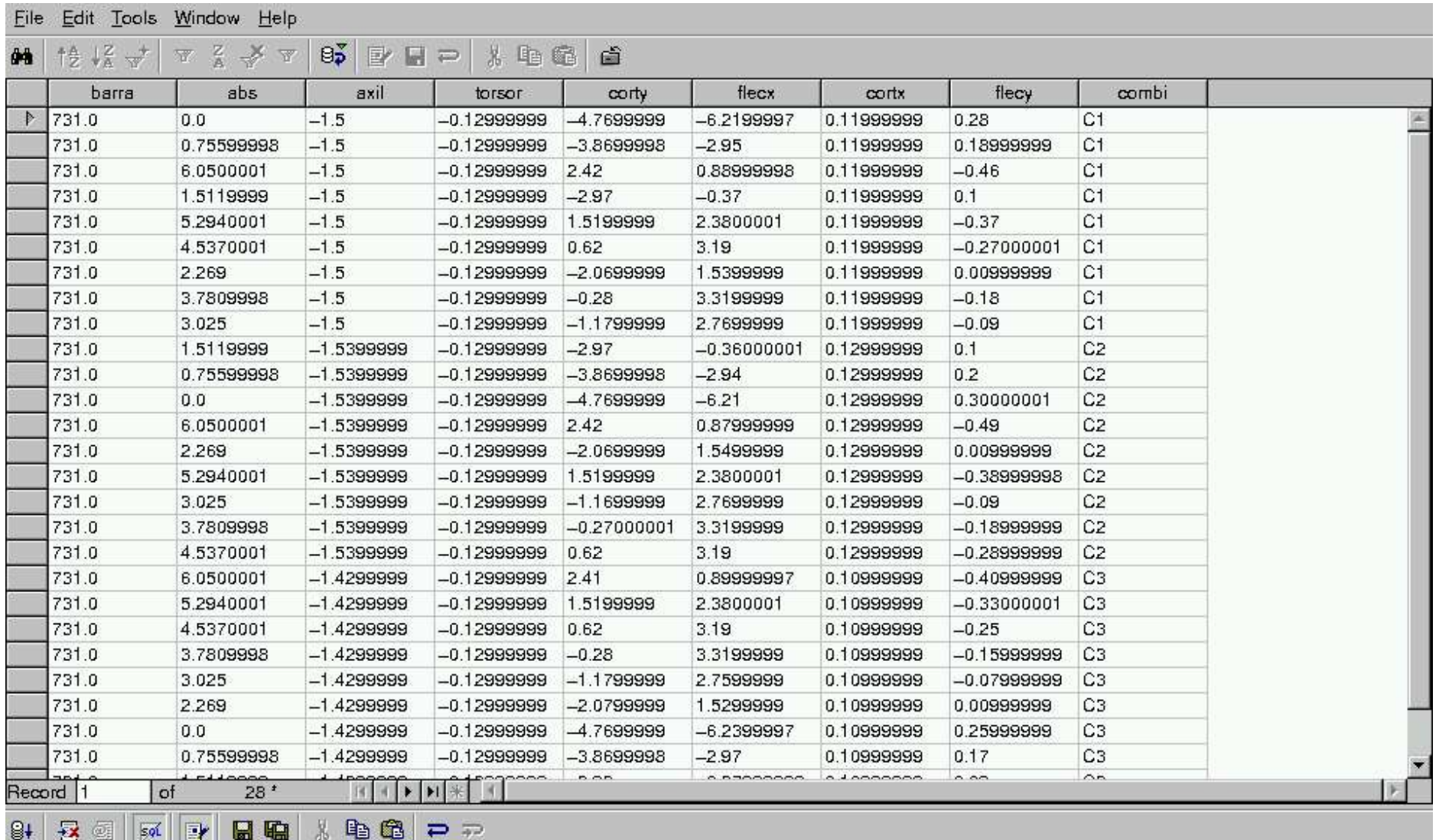

**Select \* from estlist where barra=731 order by combi;**

Solicitaciones de la barra 731 ordenadas por combinaciones

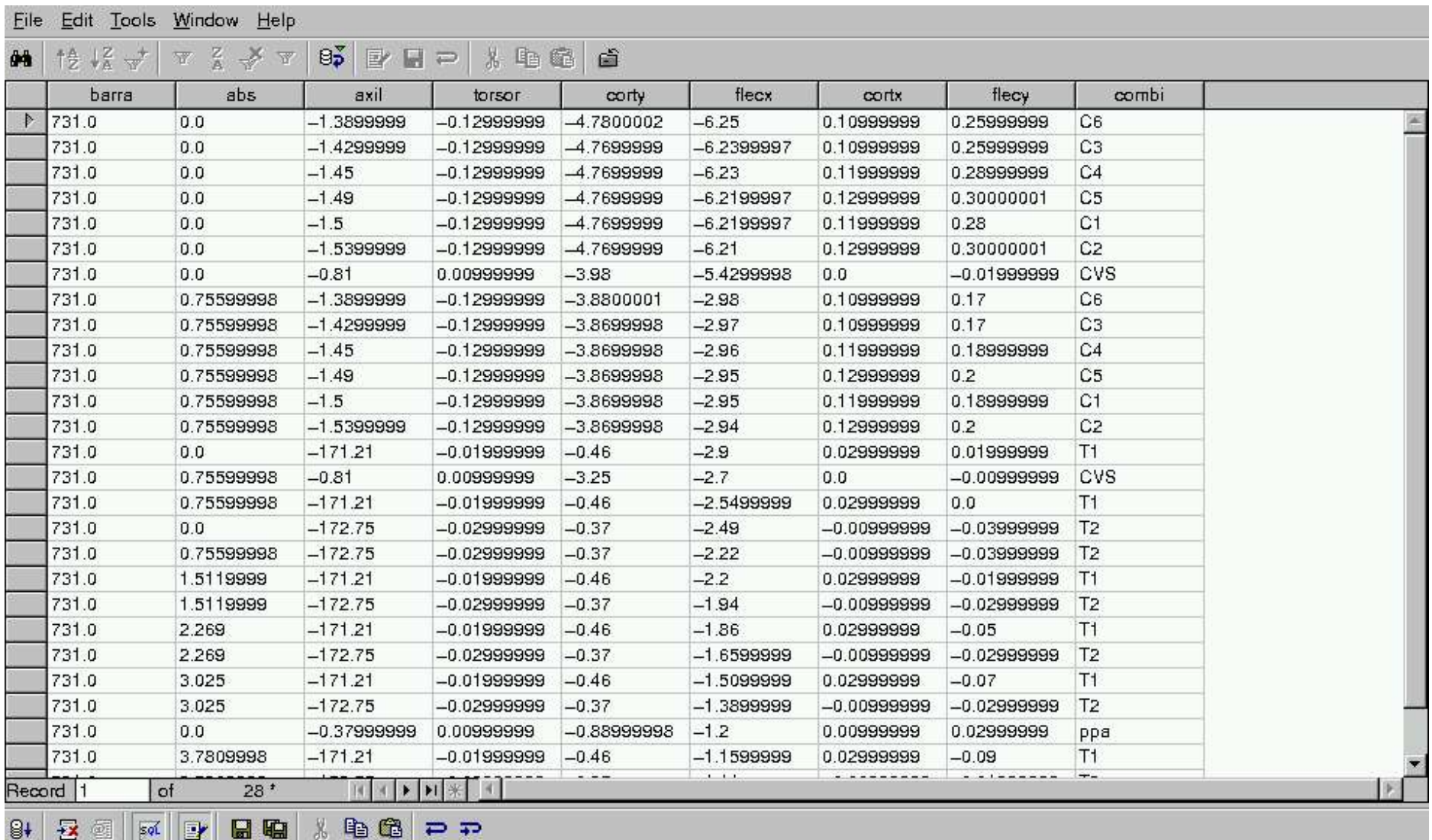

**Select \* from estlist where barra=731 order by flecx;**

#### Solicitaciones de la barra 731 ordenadas por el valor de M

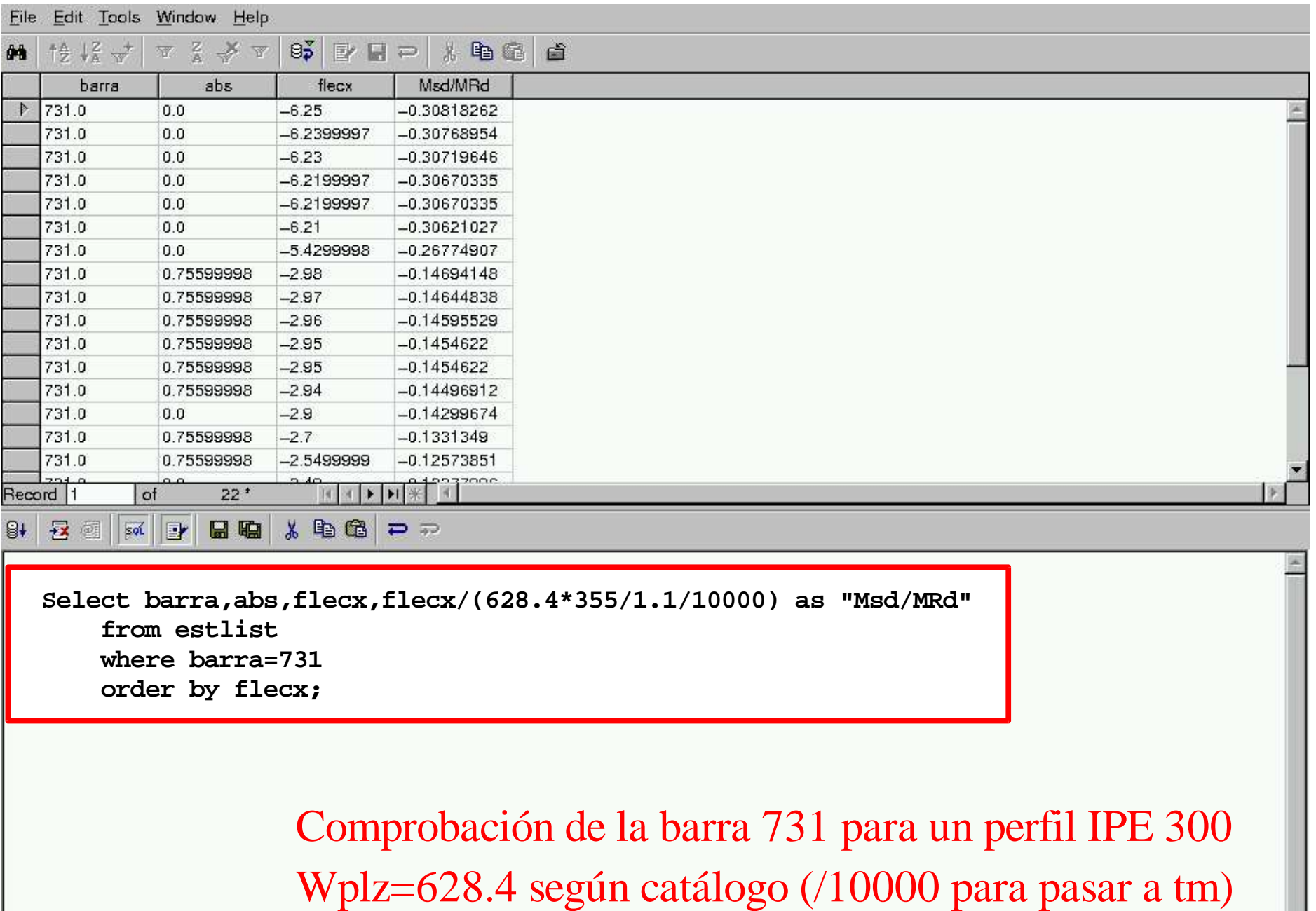

 $\frac{1}{2}$ 

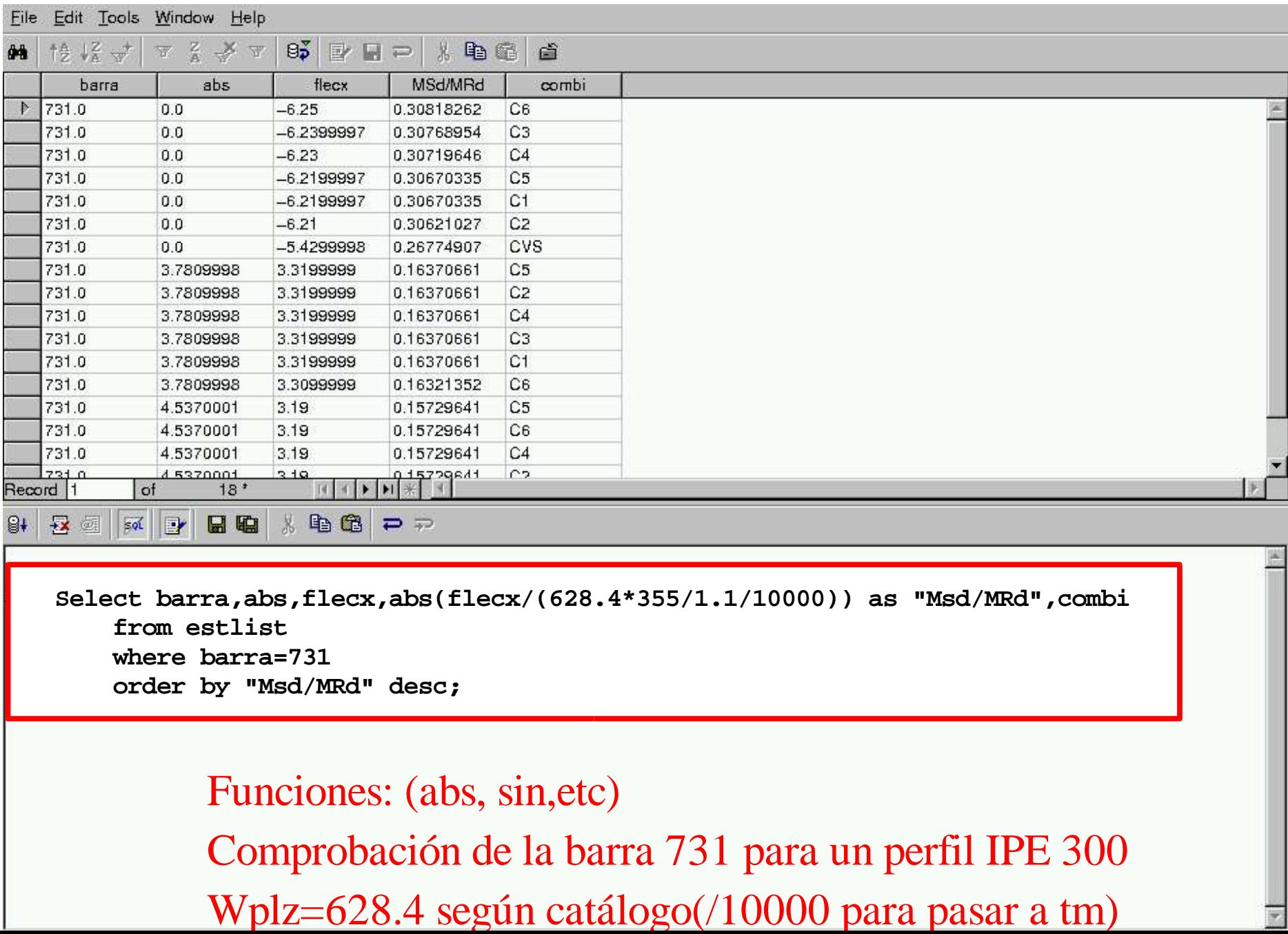

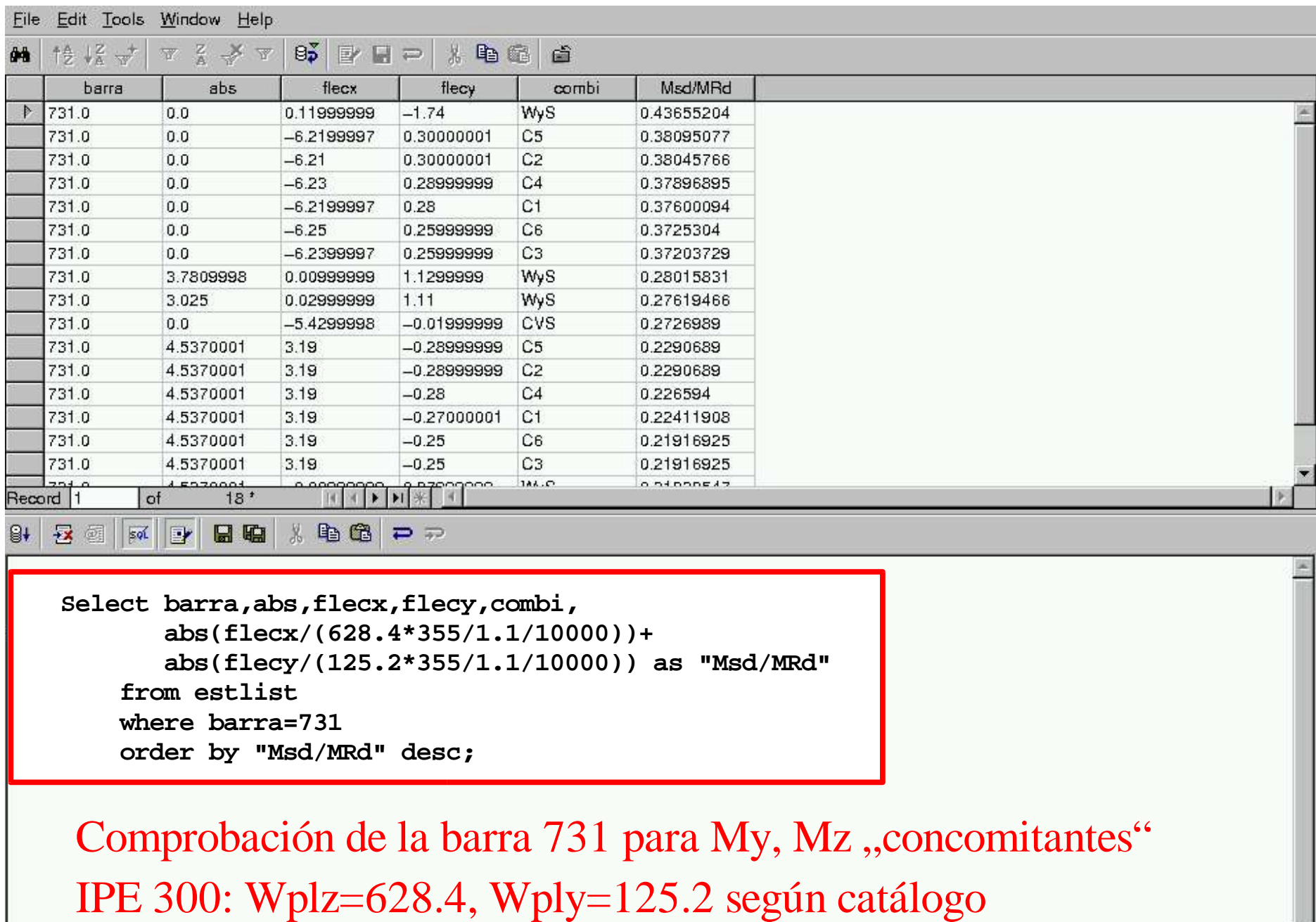

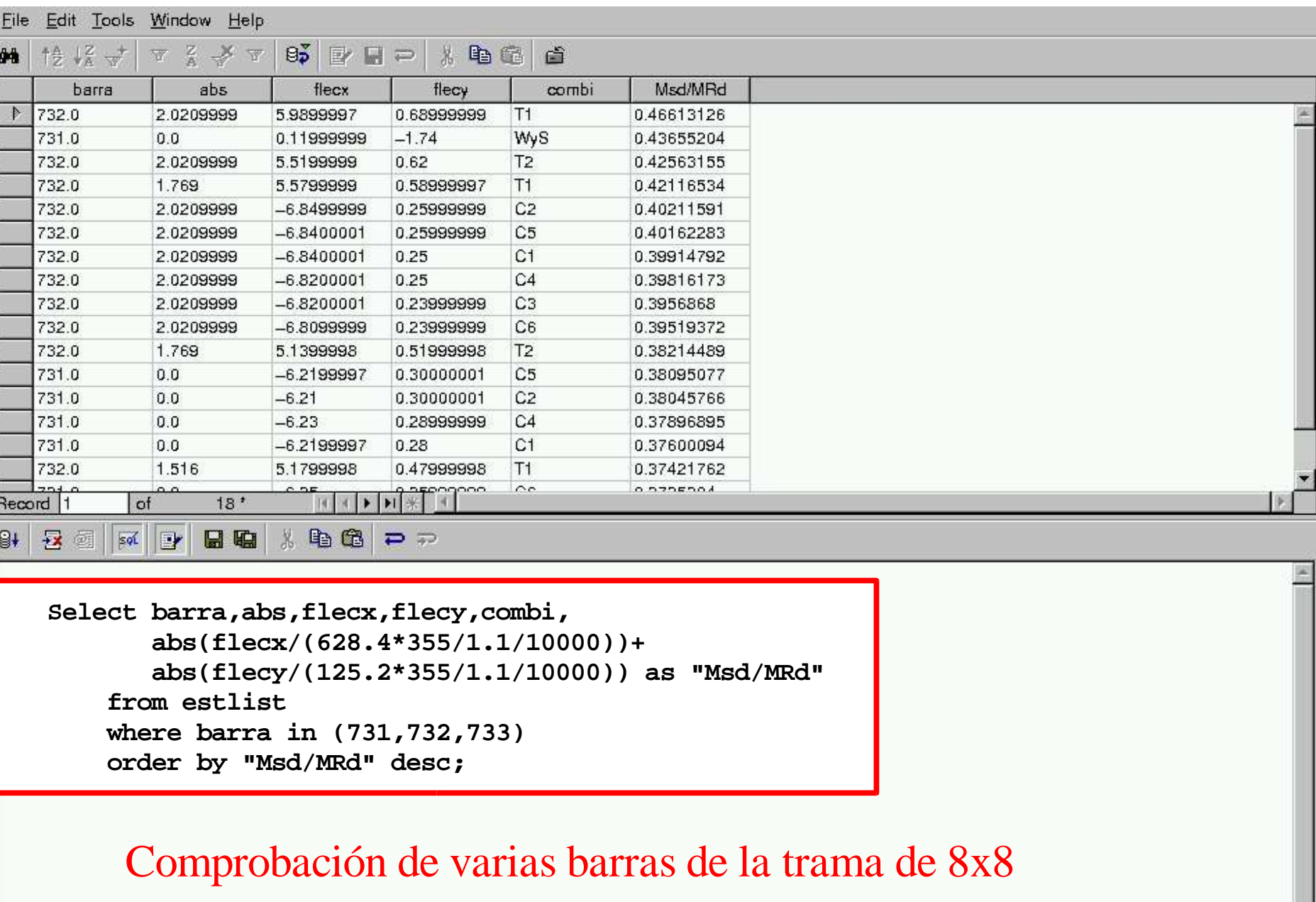

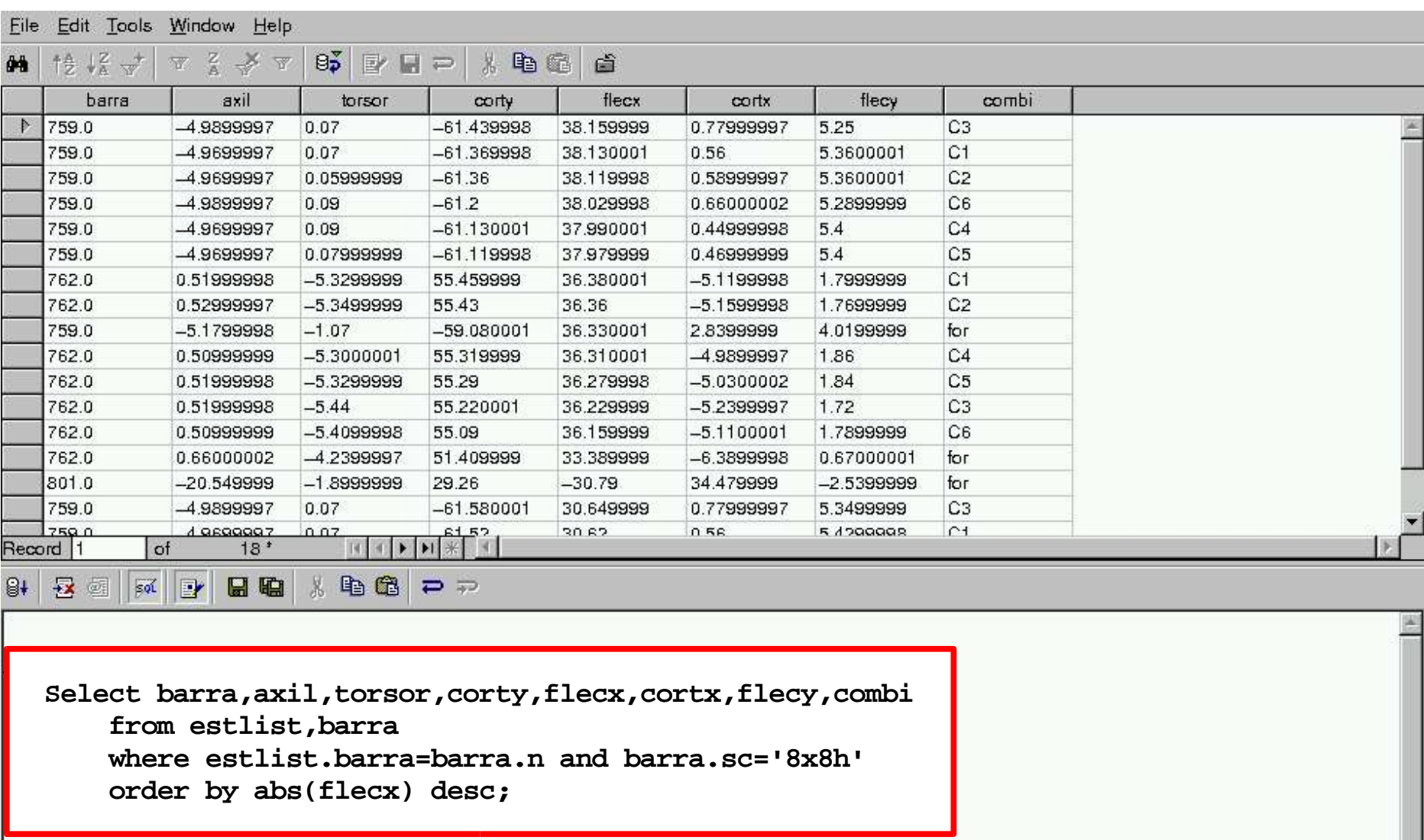

Comprobación de TODAS las barras horizontales de la trama de 8x8

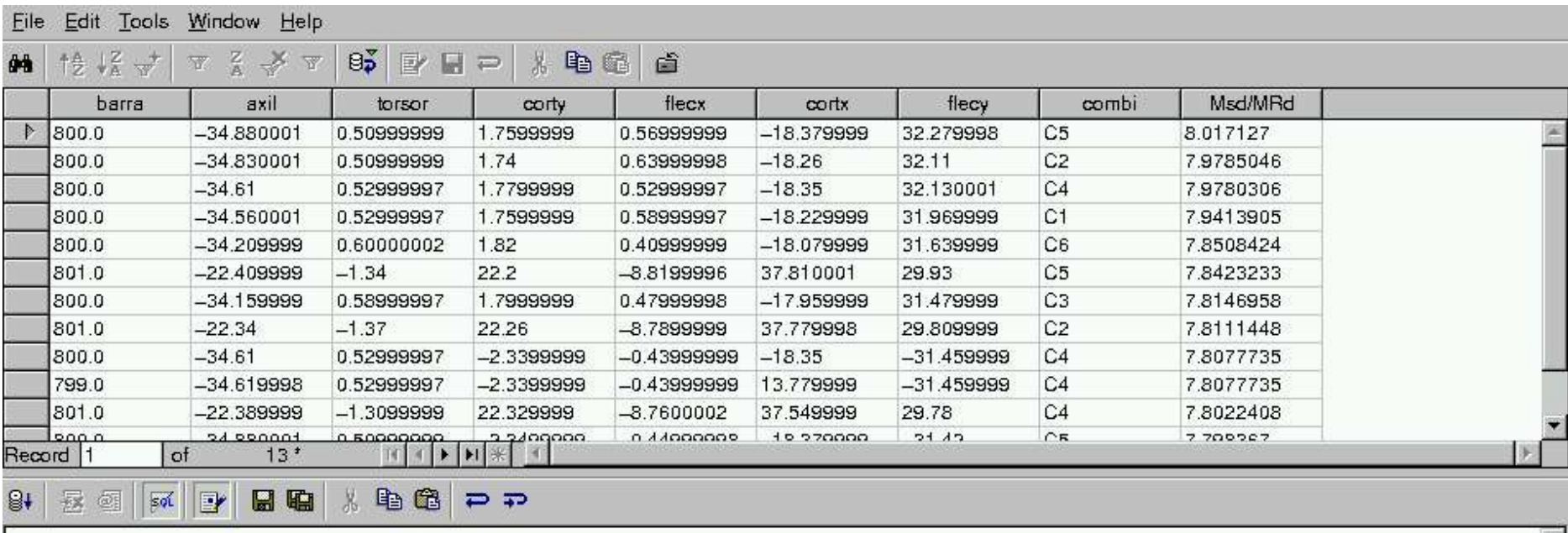

**Select barra,axil,torsor,corty,flecx,cortx,flecy,combi, abs(flecx/(628.4\*355/1.1/10000))+ abs(flecy/(125.2\*355/1.1/10000)) as "Msd/MRd" from estlist,barra where estlist.barra=barra.n and barra.sc='8x8h' order by "Msd/MRd" desc;**

Comprobación de TODAS las barras horizontales de la trama 8x8 para My, Mz, concomitantes" IPE 300: Wplz=628.4, Wply=125.2 según catálogo

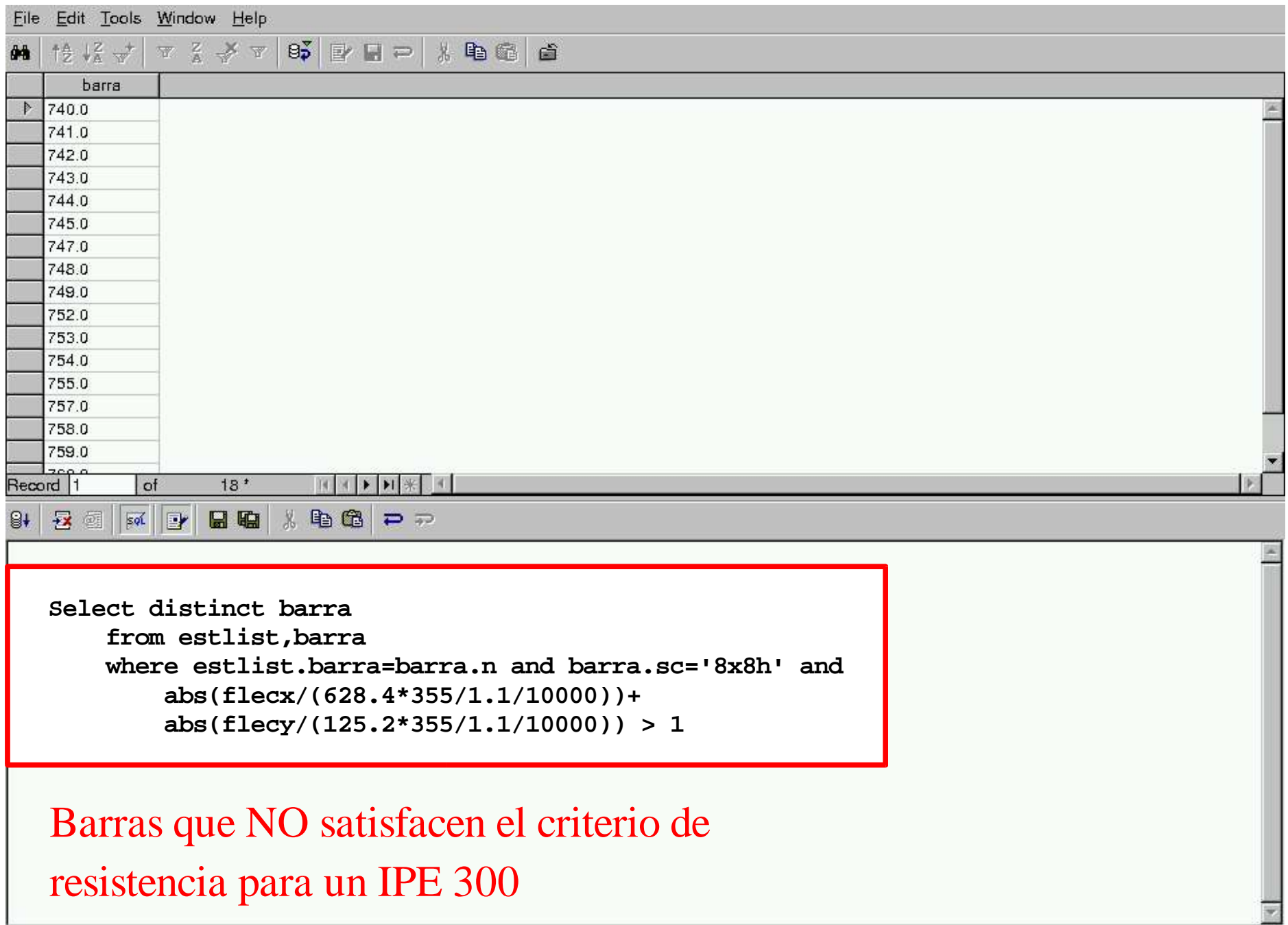

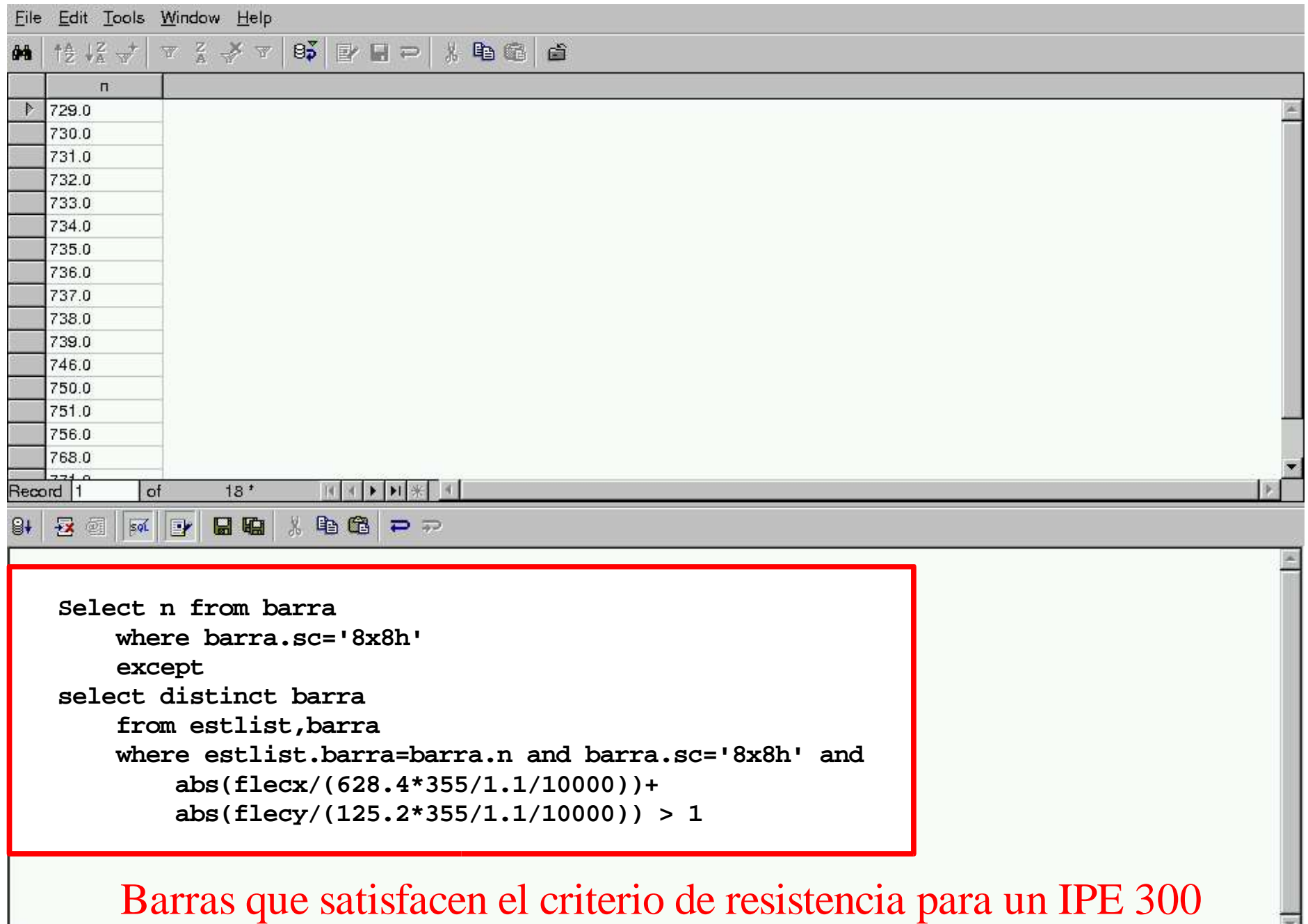

 $\overline{\mathbb{R}}$ 

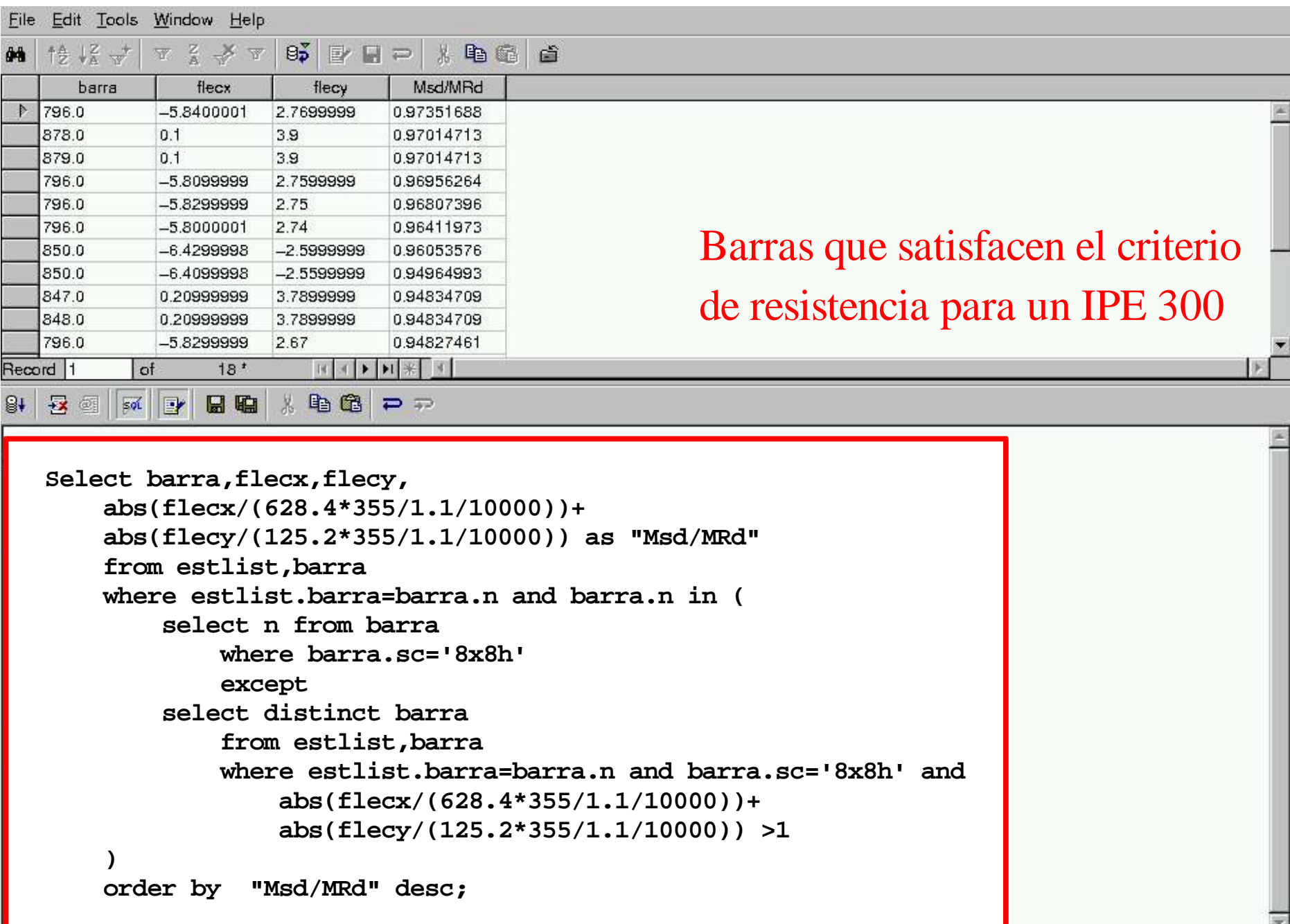

# SQL

```
SELECT [ ALL | DISTINCT [ ON ( expression [, ...] ) ] ]
  * | expression [ AS output_name ] [, ...]
  [ FROM from_item [, ...] ]
  [ WHERE condition ]
  [ GROUP BY expression [, ...] ]
  [ HAVING condition [, ...] ]
  [ { UNION | INTERSECT | EXCEPT } [ ALL ] select ]
  [ ORDER BY expression [ ASC | DESC | USING operator ] [, ...] ]
  [ FOR UPDATE [ OF tablename [, ...] ] ]
  [ LIMIT { count | ALL } ]
  [ OFFSET start ]
```
where from item can be:

```
[ ONLY ] table_name [ * ]
  [ [ AS ] alias [ ( column_alias_list ) ] ]
|
( select )
   [ AS ] alias [ ( column_alias_list ) ]
```
#### Reciclado de una consulta (sostenibilidad)

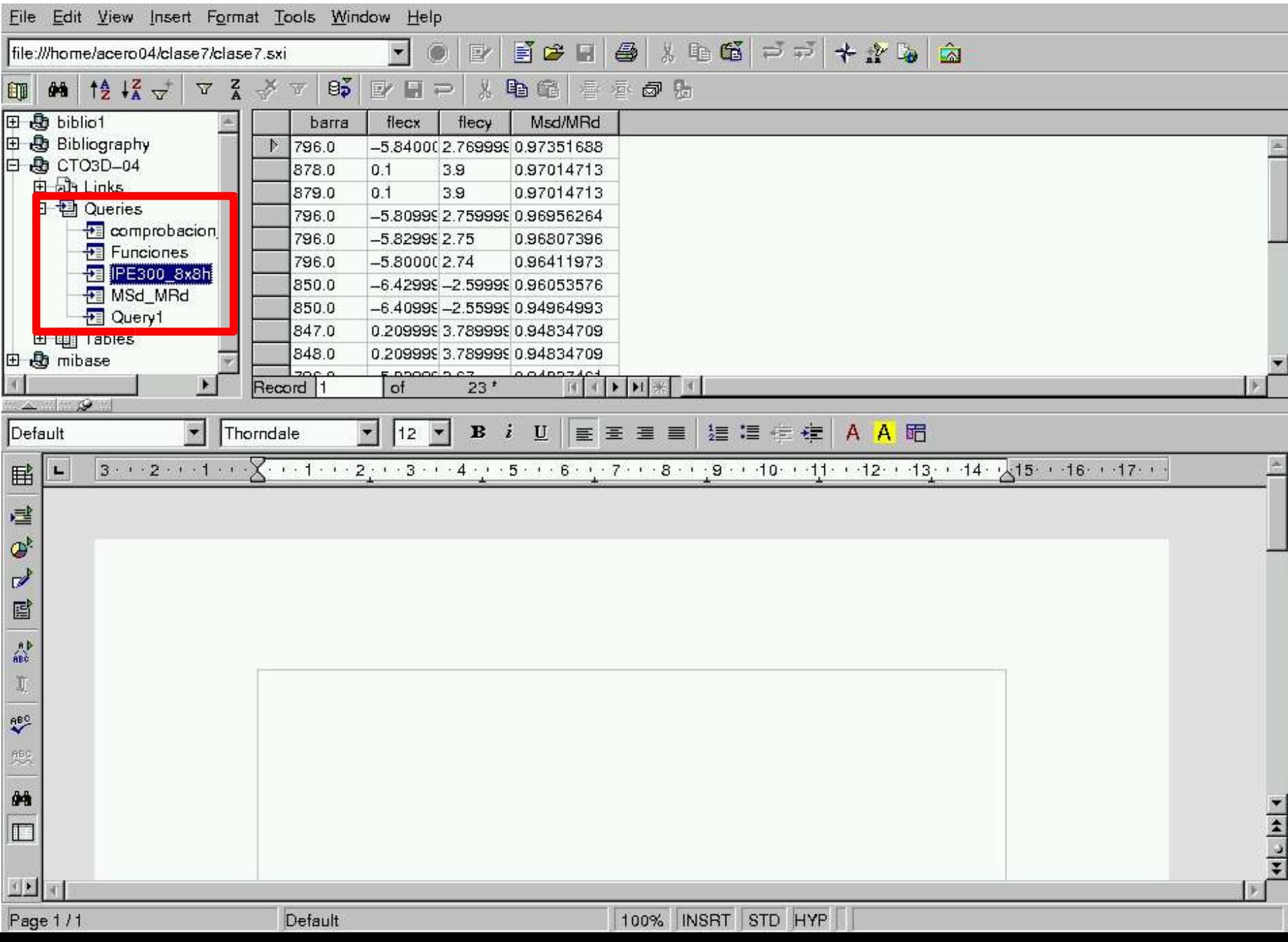

## Funciones

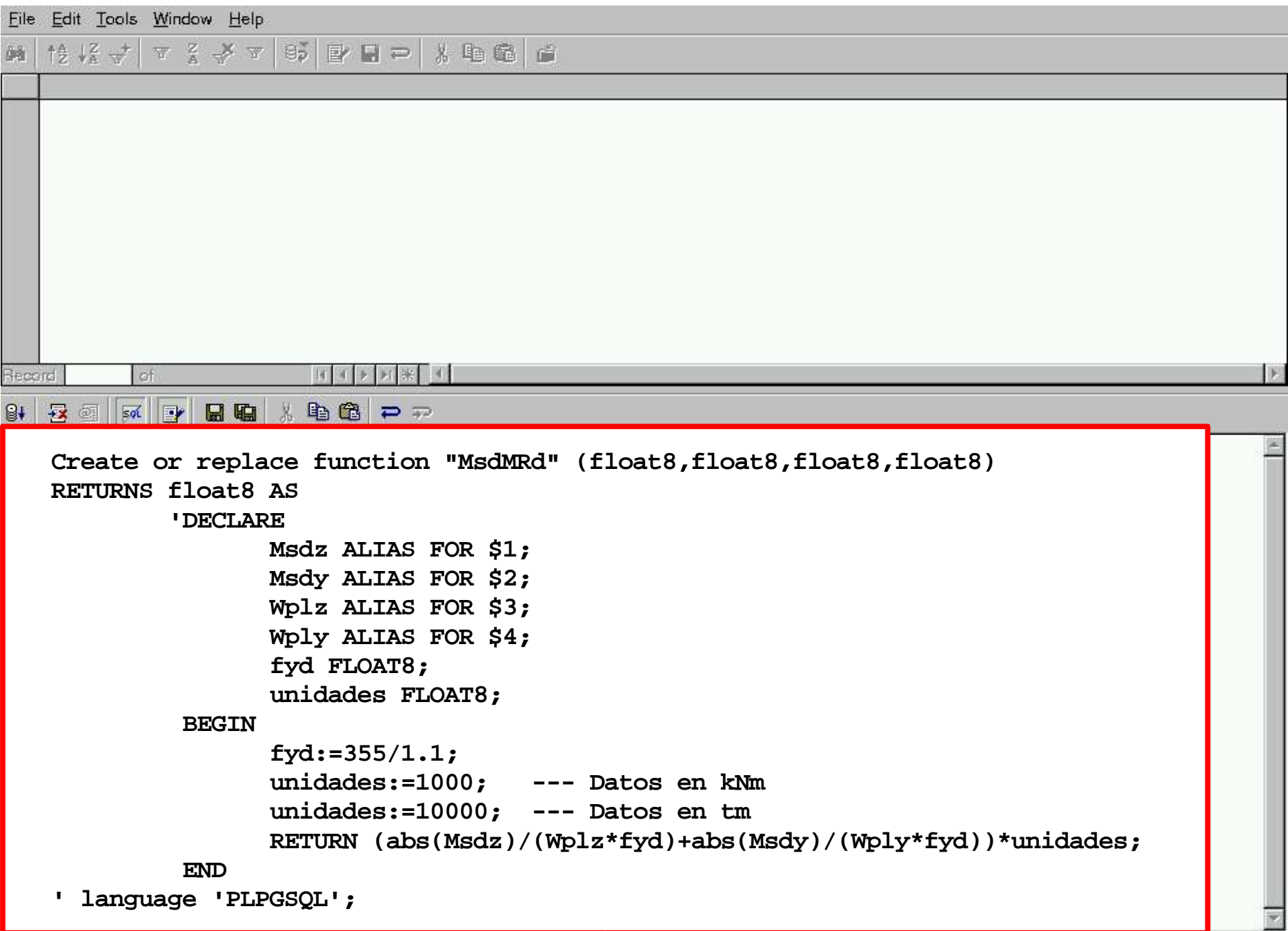

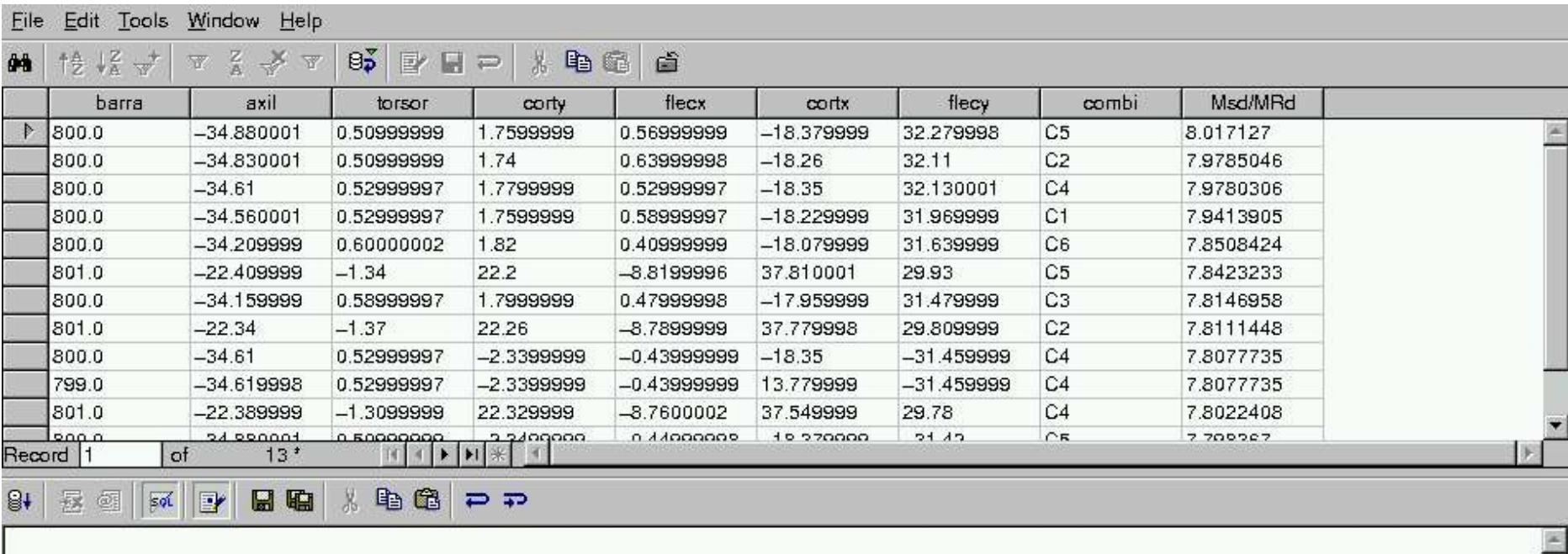

**Select barra,axil,torsor,corty,flecx,cortx,flecy,combi, abs(flecx/(628.4\*355/1.1/10000))+ abs(flecy/(125.2\*355/1.1/10000)) as "Msd/MRd" from estlist,barra where estlist.barra=barra.n and barra.sc='8x8h' order by "Msd/MRd" desc;**

Comprobación de TODAS las barras horizontales de la trama 8x8 para My, Mz, concomitantes" IPE 300: Wplz=628.4, Wply=125.2 según catálogo

#### Uso de funciones

File Edit Tools Window Help

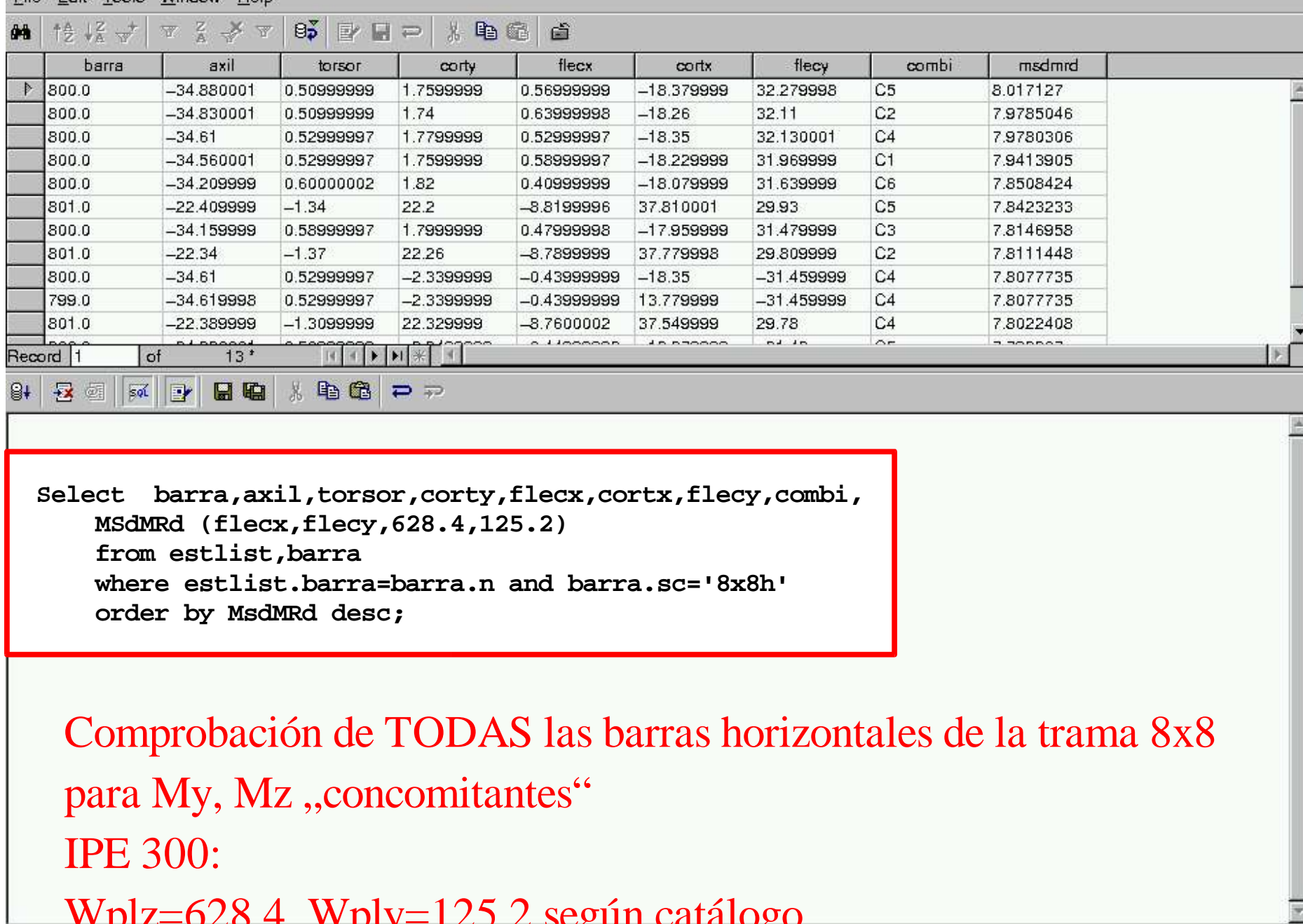

#### Uso de funciones

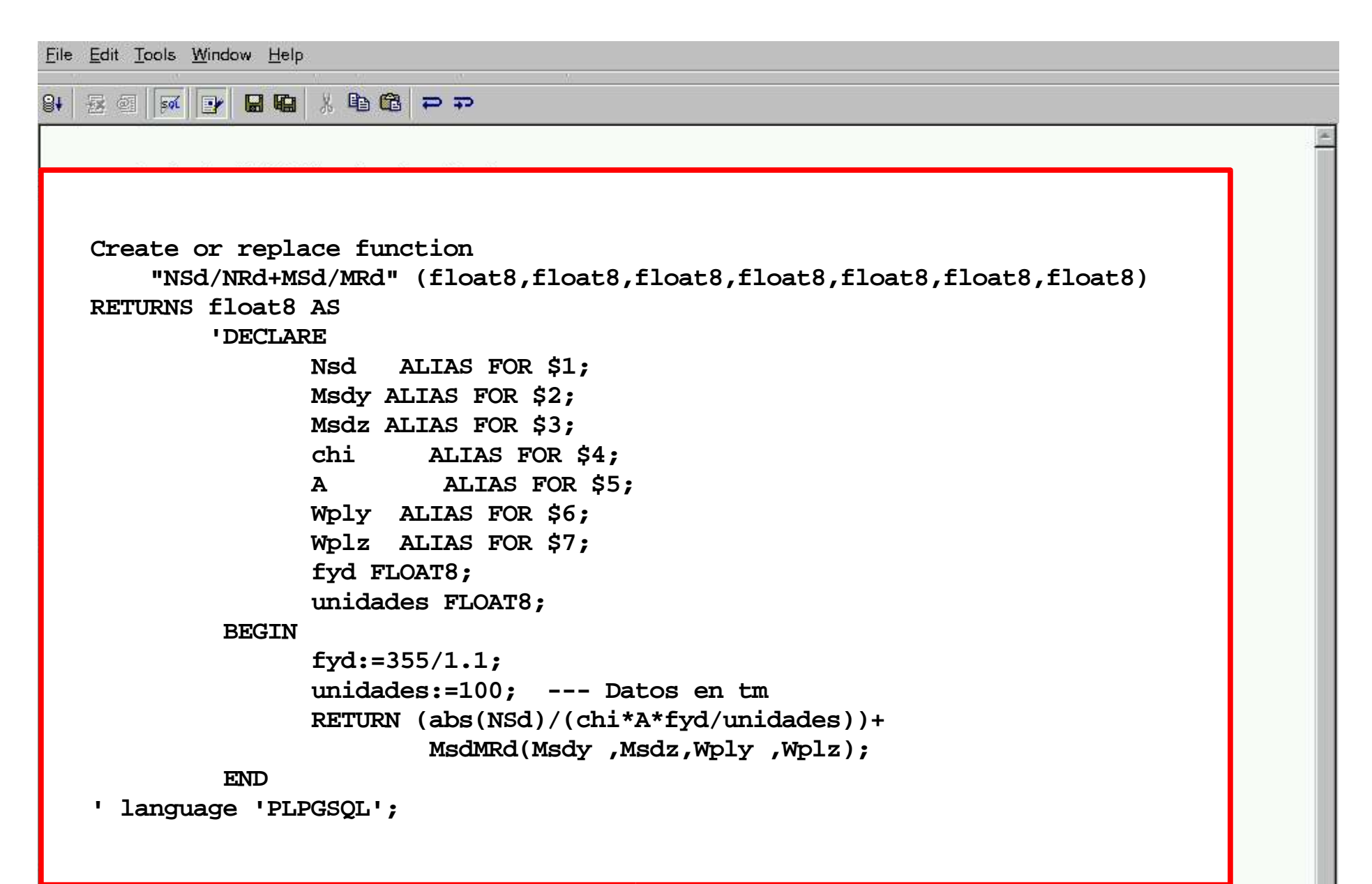

#### Uso de funciones

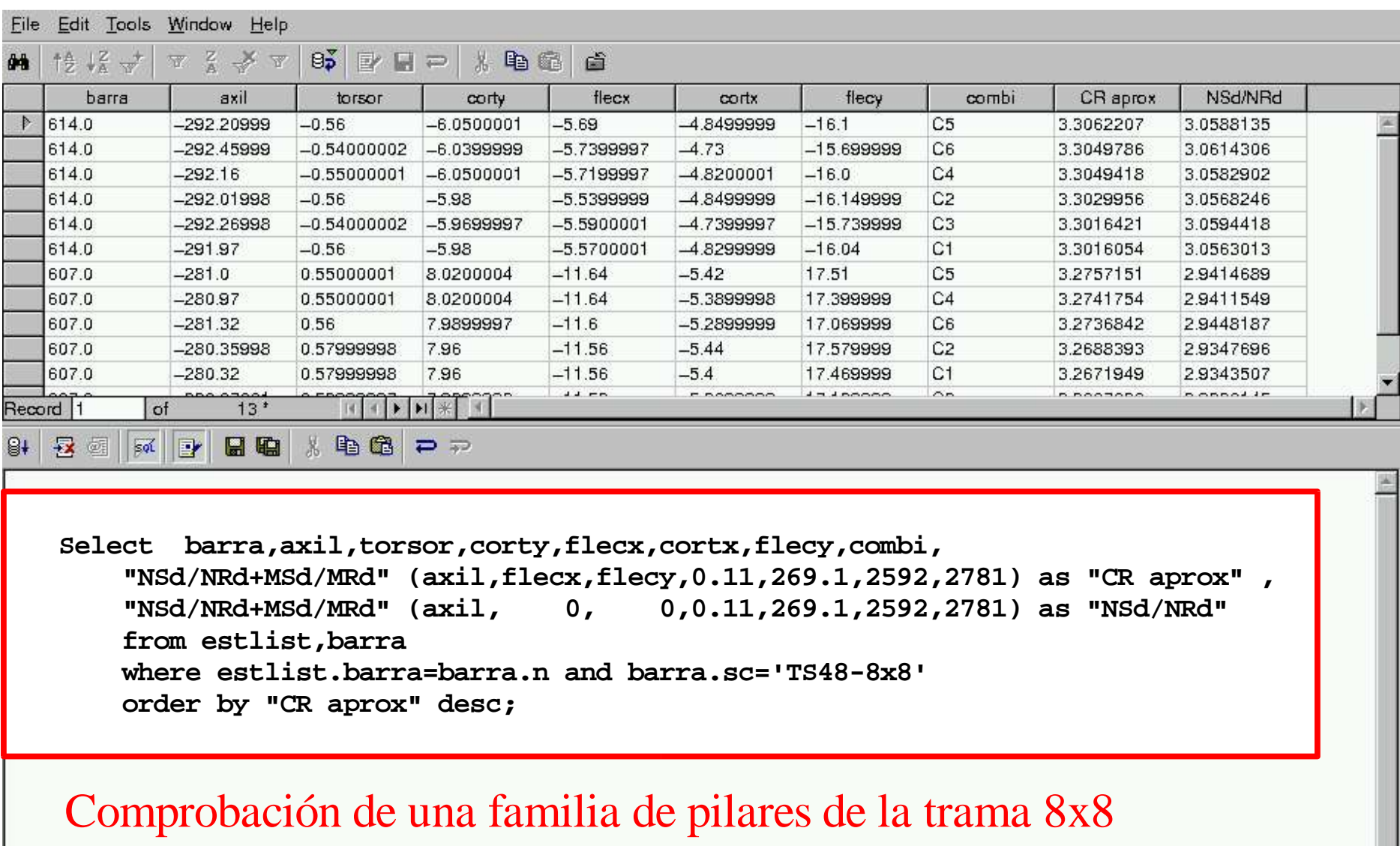

para N, My, Mz "concomitantes"

?=0.11, A=269.1, Wplz=2592, Wply=2784 según ANM (99395)